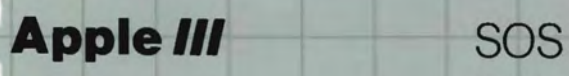

Reference Manual, Volume 2

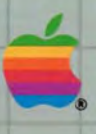

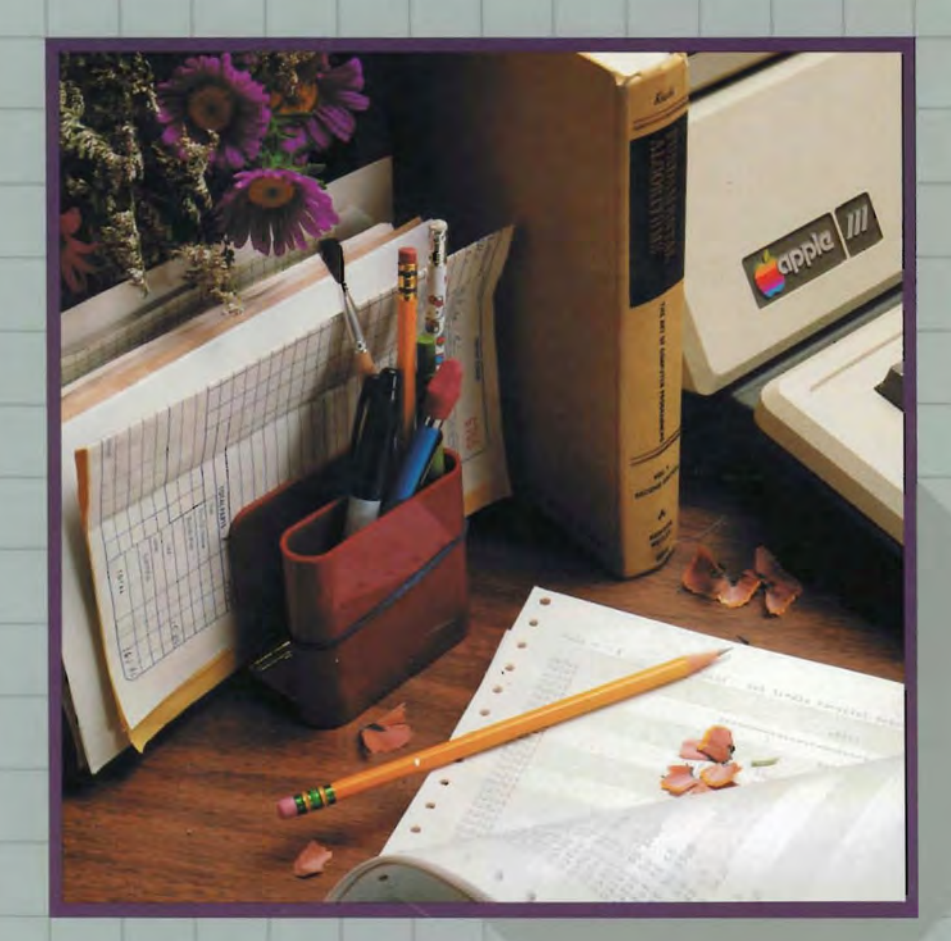

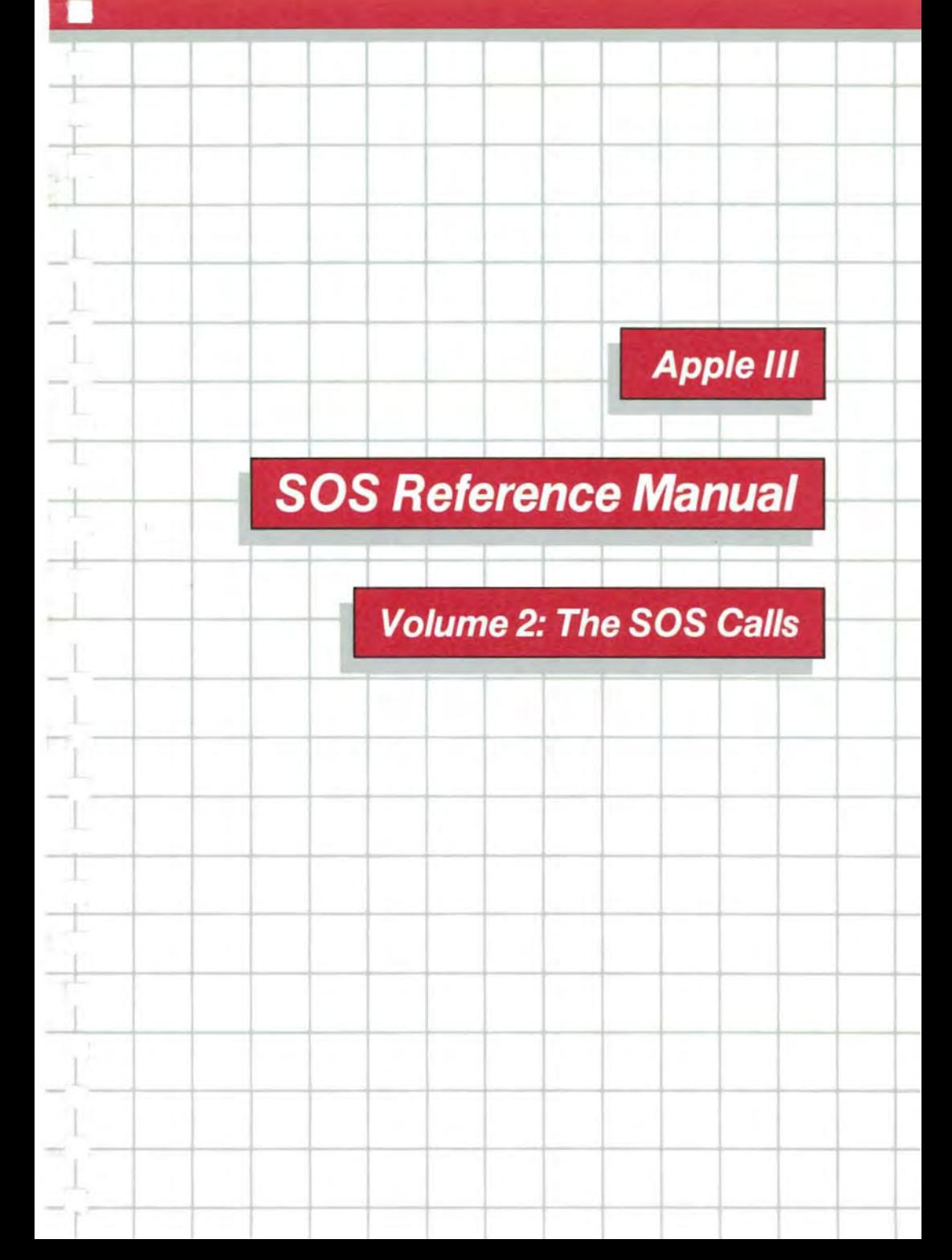

## **Acknowledgements**

Knuth, Fundamental Algorithms: The Art of Computer Programming, Vol. I, 2/e.<sup>®</sup> 1981. Reproduction of book cover. Reprinted with permission.

Writer : Don Reed

Contributions and assistance: Bob Etheredge, Tom Root, Bob Martin, Dick Huston, Steve Smith, Dirk van Nouhuys, Ralph Bean, Jeff Aronoff, Bryan Stearns, Russ Daniels, Lynn Marsh, and Dorothy Pearson

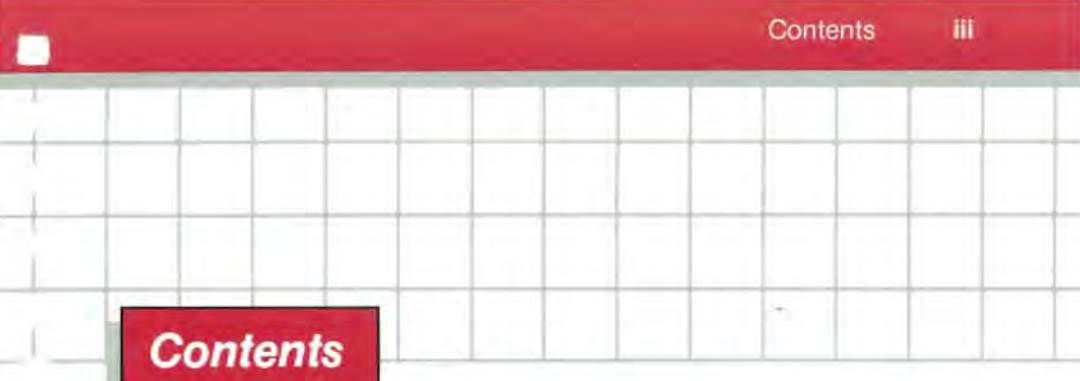

# **Volume 2: The SOS Calls**

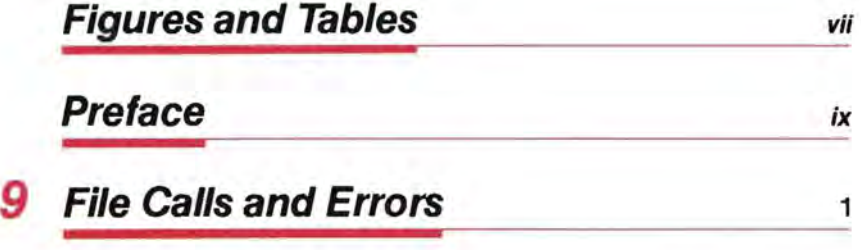

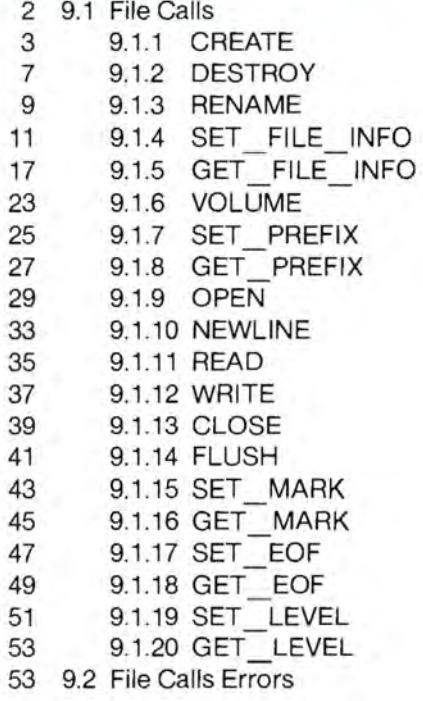

# **10 Device Calls and Errors <sup>57</sup>**

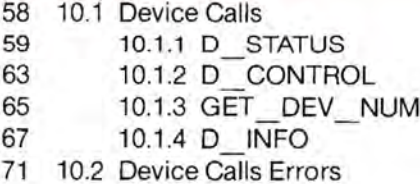

# **11 Memory Calls and Errors <sup>73</sup>**

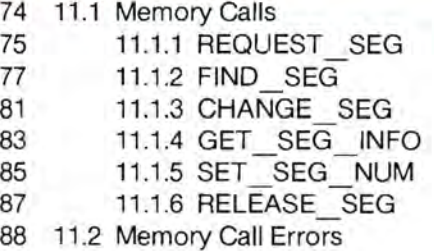

# **12 Utility Calls and Errors <sup>89</sup>**

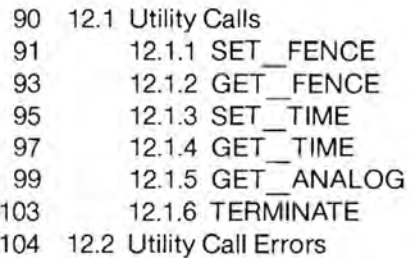

## v

**105** 

**113** 

**121** 

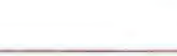

- 106 Version
- 106 Classification
- 106 CPU Architecture

A **SOS Specifications** 

- 106 System Calls
- 106 File Management System
- 107 Device Management System
- 108 Memory/Buffer Management Systems
- 108 Additional System Functions
- 109 Interrupt Management System
- 109 Event Management System
- 109 System Configuration
- 109 Standard Device Drivers

# *B* **ExerSOS**

- 114 B.1 Using ExerSOS
- 114 B.1.1 Choosing Calls and Other Functions
- 116 B.1.2 Input Parameters
- 117 B.2 The Data Buffer
- 117 B.2.1 Editing the Data Buffer
- 118 B.3 The String Buffer
- 119 B.4 Leaving ExerSOS

# C MakeInterp

# *Dessages 123*

124 0.1 Non-Fatal SOS Errors 124 D.1.1 General SOS Errors 125 D.1.2 Device Call Errors 125 D.1.3 File Call Errors 126 D.1.4 Utility Call Errors 126 D.1.5 Memory Call Errors 126 0.2 Fatal SOS Errors 128 D.3 Bootstrap Errors

-

## **E** Data Formats of Assembly-Language **Code Files** 131

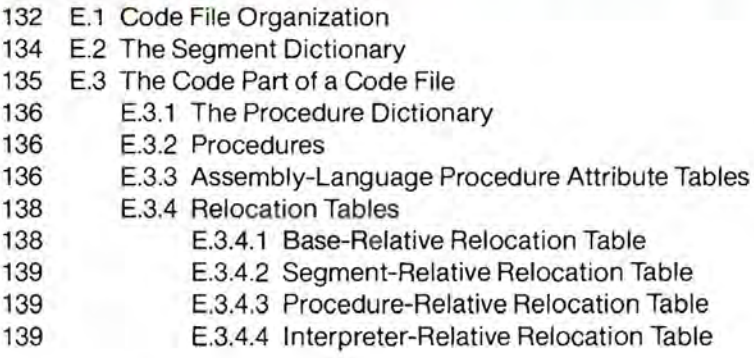

# **Bibliography** 141

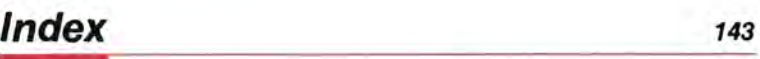

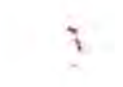

# **Figures and Tables**

## **Volume 2: The 50S Calls**

## **Preface**

I

1

 $\left| \cdot \right|$ 

- x Figure 0-1 Parts of the SOS Call
- xi Figure 0-2 TERMINATE Call Block

# **10 Device Calls and Errors**

- 60 Figure 10-1 Block Device Status Request \$00
- 60 Figure 10-2 Character Device Status Request \$01
- 61 Figure 10-3 Character Device Status Request \$02
- 64 Figure 10-4 Character Device Control Code \$01
- 64 Figure 10-5 Character Device Control Code \$02

## **E** Data Formats of Assembly-Language **Code Files**

**131** 

- 133 Figure E-1 An Assembly-Language Code File
- 134 Figure E-2 A Segment Dictionary
- 135 Figure E-3 The Code Part of a Code File
- 137 Figure E-4 An Assembly-Language Procedure Attribute Table

**57** 

**ix** 

# **Preface**

Volume 2: The SOS Calls comprises the remaining chapters and the appendixes of this manual. The chapter numbers continue the sequence of those in Volume 1.

Volume 2 defines the individual SOS calls. Chapter 9 contains a description of each file call; Chapter 10, each device call; Chapter 11 , each memory call; and Chapter 12, each utility call. Each of these chapters is divided into two sections: calls, and errors.

The calls defined in each chapter are arranged in numerical order by call number (for example, CREATE is \$C0) . Each call description contains the following information:

- Definition of the call
- Required parameters
- Optional parameters
- Comments
- Errors

The parameter fields are of four types:

- Pointer (2 bytes): The location of a table or parameter list.
- Value (1,2, or 4 bytes): A parameter passed by the caller to SOS.
- Result (1, 2, or 4 bytes): A parameter returned by SOS to the caller.
- Value/result (1, 2, or 4 bytes): A parameter passed to SOS and back to the caller, possibly changed.
- Unused (any length): Occurs when the same parameter list is used by two calls, one of which ignores some parameters in the list. An unused field can be of any length.

-

Each SOS call has three parts, described in Chapter 8 of Volume 1:

- The call block
- The required parameter list
- The optional parameter list

They can be diagrammed as shown in Figure 0-1:

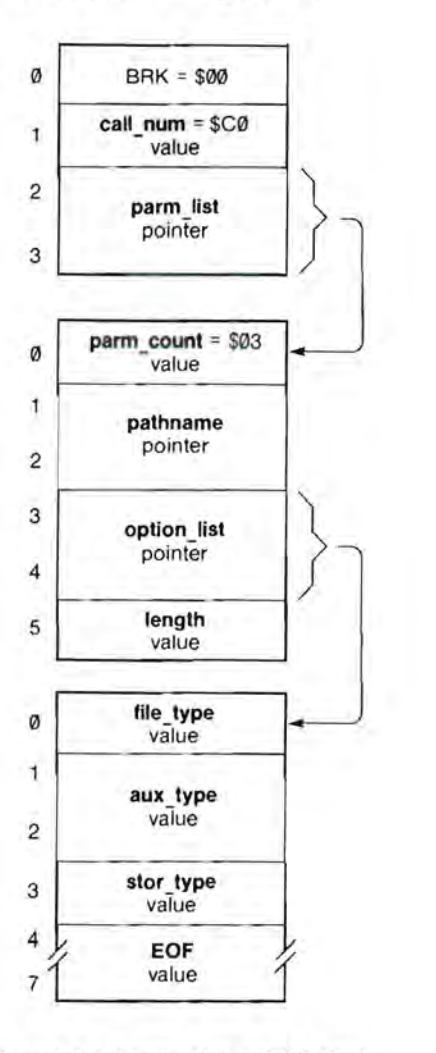

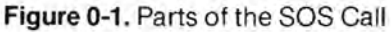

Each call description is accompanied by a diagram like that shown in Figure 0-1 . Most of the diagrams omit the call block, as these are identical, except for the **call num**, and show only the required and optional parameter lists. In addition, the **parm\_count** (shown in the diagram) is omitted from the required parameter list.

The one exception to this pattern is TERMINATE, for which the call block only is shown, as in Figure 0-2, because it differs from the standard form. See section 12.1.6 for details.

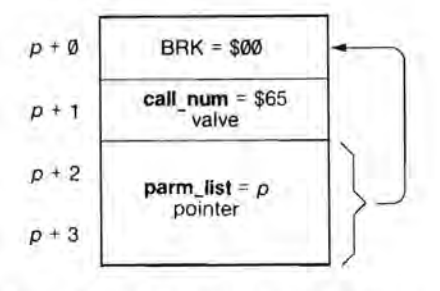

**Figure 0-2.** TERMINATE Call Block

9

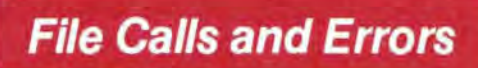

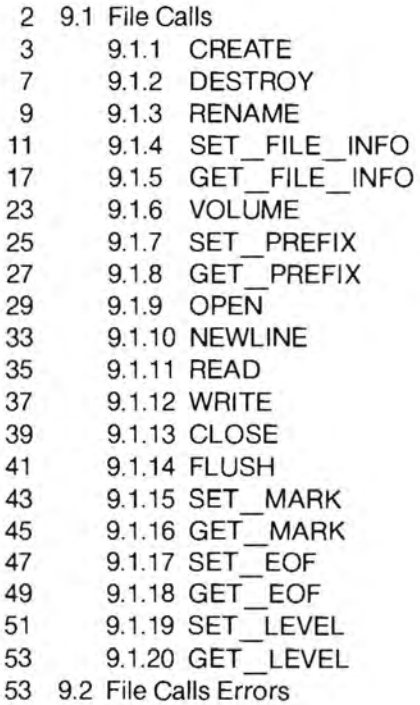

## **9. 1 File Calls**

This section contains descriptions of all calls that operate on files. These calls operate on closed files and refer to a file by its pathname.

- \$C0: CREATE
- \$C1: DESTROY
- \$C2: RENAME
- \$C3: SET FILE INFO
- \$C4: GET FILE INFO
- \$C5: VOLUME
- \$C6: SET PREFIX
- \$C7: GET PREFIX
- \$C8: OPEN

These calls operate on access paths to open files and refer to the access path by its ref\_num, returned by the OPEN call.

> \$C9: NEWLINE \$CA: READ \$CB: WRITE \$CC: CLOSE \$CO: FLUSH \$CE: SET MARK \$CF: GET MARK \$00: SET EOF \$01: GET EOF \$02: SET LEVEL \$03: GET LEVEL

## 9.1.1 CREATE File Call \$C0

subdirectory file on a volume mounted This call creates a standard file or on a block device. A directory entry is established. and at least one block is allocated on the volume.

This call cannot create a volume directory or a character file. Volume directories  $3<sub>3</sub>$ are "created" by the formatting utility on the Apple III Utilities disk. 4 Character files are "created" by the System Configuration Program. 5

## Required Parameter List  $\begin{array}{c|c}\n\hline\n\end{array}$  file\_type

#### pathname: pointer

This parameter is a pointer to a string in memory containing the 2 pathname of the file to be created: the first byte of the string contains 3 the number of bytes in the end name: the remaining bytes and the remaining bytes contain the path name itself. The  $\frac{5}{5}$ last name in the pathname should be that of a file that does not  $6<sub>6</sub>$ currently exist in the specified directory, or a DUPERR will result.

#### option\_list: pointer

This is a pointer to the optional parameter list if length (below) is between 1 and 8; otherwise it is ignored.

#### length: 1 byte value Range: \$0.. \$08

This is the length in bytes of the optional parameter list. It specifies which optional parameters are supplied.

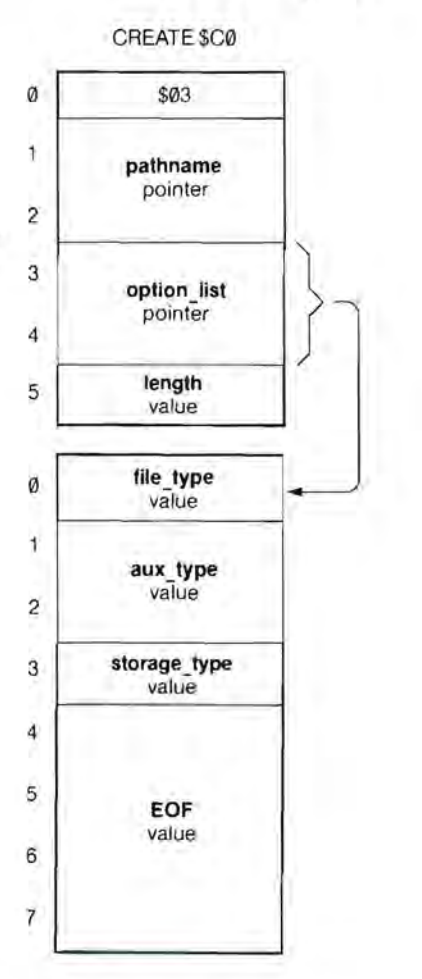

The values below tell the number of bytes in a list with complete parameters. If SOS receives an intermediate value, it does not take half a parameter, but reduces the **length** to the next defined value.

- $\emptyset$  = no optional parameters
- $1 =$  **file** type
- 3 = **file\_type** through **aux\_type**
- 4 = **file)ype** through **stor\_type**
- 8 = **file\_type** through **EOF**

## Optional Parameter List

file\_type: 1 byte value Range: \$00.. \$FF Default: \$00

This is the type identifier for this file. The **file\_type** does not affect the way in which SOS deals with the file: it is used only by interpreters to determine the internal arrangement and meaning of the bytes in the file. These values of **file \_type** are now defined:

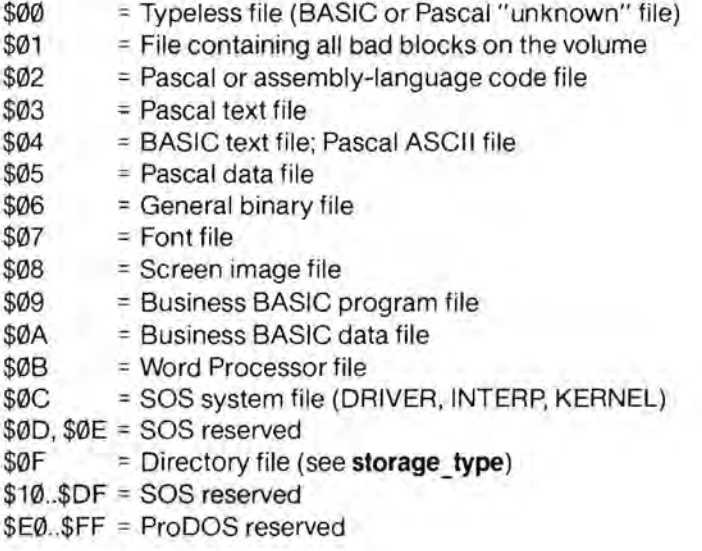

aux type: 2 byte value Range: \$00.. \$FFFF Default: \$0000

This is the auxiliary file identifier. It is used by interpreters to store any additional information about the file. BASIC, for example, uses this field to store the record size of its data files. If the file is a volume directory (storage type is \$0F), these bytes contain the total number of blocks on the volume.

storage type: 1 byte value Range: \$01 ..\$00 Default: \$01

This indicates whether the file is to be a standard file (\$01) or a subdirectory file (\$ØD). All other values are illegal and will result in a TYPERR.

EOF: 4 byte value Range: \$00000000 .. \$00FFFFFF Default: \$00000000

This specifies the amount of space to preallocate for the file.One data block is automatically allocated regardless of the value of EOF; additional data blocks are allocated until the number of bytes in the allocated data blocks equals or exceeds EOF. In addition to the data blocks, index blocks are allocated as necessary.

The maximum creation size for standard files is \$00FFFFFF, or \$8000 blocks. The maximum creation size for subdirectories is \$0000FFFF, or \$80 blocks. The total number of blocks occupied by a file is the number of data blocks plus the number of index blocks: see Chapter 5 of Volume 1 for more information.

## **Comments**

The file created must be a block file. The **access** attribute of the file is implicitly set to the following:

standard file = \$E3: (destroy, backup, rename, write, read) subdirectory = \$E1: (destroy, backup, rename, NO write, read)

# **Errors**

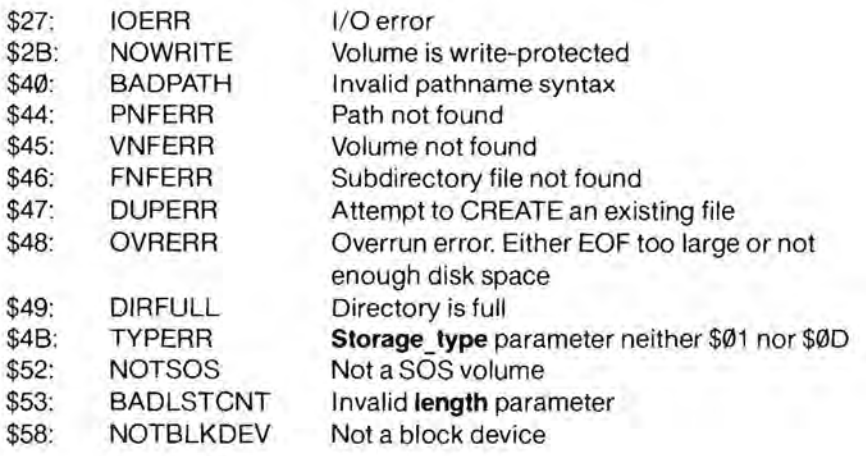

- - -

## 9.1.2 DESTROY File Call \$C1

This call deletes the file specified by DESTROY \$C1 the pathname parameter by removing the file's directory entry.  $\qquad \qquad \bullet$ DESTROY releases all blocks used by that file back to free space on that volume.

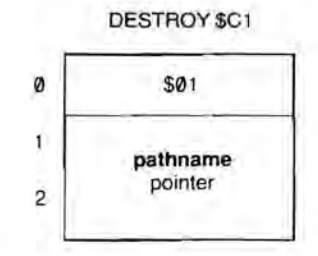

The file can be either a standard or subdirectory file. Volume

directories cannot be destroyed except by physical reformatting of the medium. Character files are "destroyed" by the System Configuration Program.

## Required Parameters

#### pathname: pointer

This parameter is a pointer to a string containing the pathname of the file to be destroyed: the first byte of the string contains the number of bytes in the pathname; the remaining bytes contain the pathname itself.

## **Comments**

A file cannot be destroyed if it is currently open. If the pathname refers to a subdirectory file, then that subdirectory must be completely empty in order for the subdirectory to be destroyed.

## Errors

-

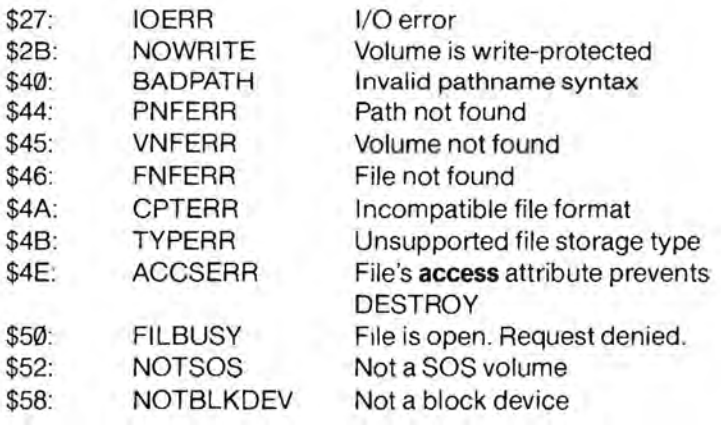

## 9.1.3 **RENAME** File Call \$C2

This call changes the name of the RENAME \$C2 file specified by the **pathname**  parameter to that specified by  $\qquad \qquad \emptyset$ **new\_pathname.** Only block files may be renamed; character files are "renamed" by the System Configuration Program.

## Required Parameters

## **pathname:** pointer

This parameter is a pointer to a

string containing the old pathname of the file to be renamed: the first byte of the string contains the number of bytes in the pathname; the remaining bytes contain the pathname itself. The **pathname** must refer to either a volume directory, subdirectory, or standard file.

#### **new\_pathname:** painter

This parameter is a pointer to a string containing the new path name of the file to be renamed: the first byte of the string contains the number of bytes in the pathname; the remaining bytes contain the pathname itself. The pathname can be either a complete or partial pathname. Only the last file name of the new pathname may differ from that in the old pathname.

## Comments

The file must reside on a block device. Both **pathname** and **new\_pathname** must be identical except for the last file name. For example, the path /VOL.1/FILE.1 can be renamed /VOL.1/FILE.2, but not /VOL.2/FILE.X or /VOL.1/SUBDIR.A/FILE.X.

A file may not be renamed while it is open for writing.

If **new\_pathname** matches the pathname of an existing file, you will get a DUPERR.

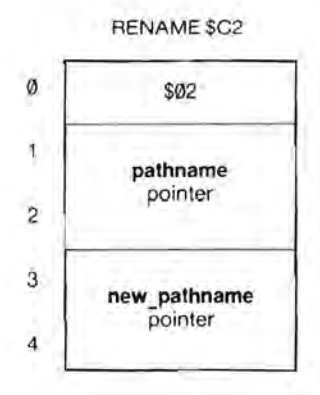

# Errors

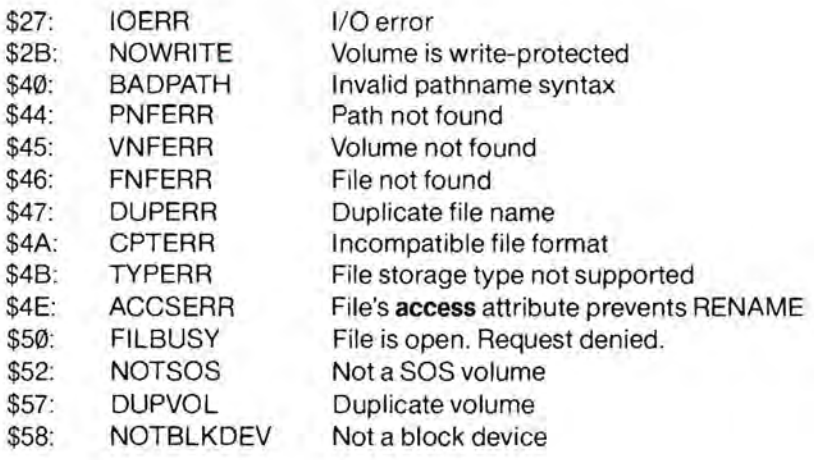

## 9.1.4 SET FILE INFO

This call modifies file information in the directory entry of the block file specified by the pathname parameter. If the file is closed. a SET\_FILE\_INFO call will modify the file information immediately. This information will be returned by any subsequent GET FILE INFO calls. If the file is open. no file information will be modified until the file is closed.

## Required Parameters

#### pathname: pointer

This parameter is a pointer to a string containing the file name of the file whose directory entry will be modified: the first byte of the string contains the number of bytes in the pathname; the remaining bytes contain the pathname itself.

#### option\_list: pointer

This is a pointer to the optional parameter list if length is between \$01 and \$0F; otherwise it is ignored.

#### length: 1 byte value Range: \$00 ..\$0F

This is the length of the optional parameter list. It specifies which optional parameters are supplied. If length equals \$00, no optional parameters are supplied: the call does nothing more than error checking.

## File Call \$C3

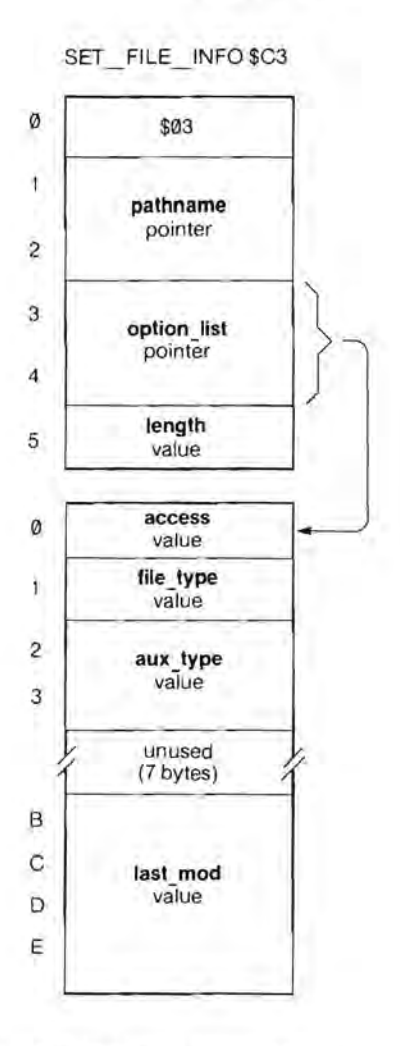

**11** 

The values below tell the number of bytes in a list with complete parameters. If SOS receives an intermediate value, it does not take half a parameter, but reduces the **length** to the next defined value.

- --

- $\emptyset$  = no optional parameters
- $1 =$ **access**
- $2 =$  **access through file type**
- 4 **access** through **aux\_type**
- <sup>F</sup>= **access** through **last\_mod**

## Optional Parameters

**access:** 1 byte value Range: \$00..\$E3 Default: None

This parameter specifies the access allowed to the file. Bits 4 through 2 are reserved for future implementation and must be set to 0, otherwise an ACCSERR will occur.

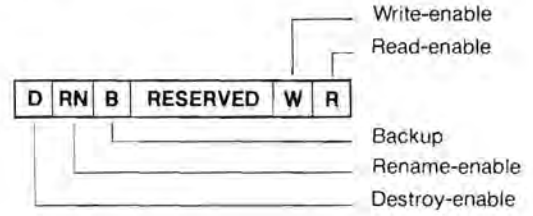

For bits 7, 6, 1, and  $\emptyset$ ,

 $\emptyset$  = not allowed

 $1 =$ allowed

These bits may be altered as the user wishes by the SET FILE INFO call.

For bit 5,

 $\emptyset$  = backup not needed  $1 =$  backup needed

This bit is always set when a SET FILE INFO call is made. Only the Backup III program can clear it.

**file type:** 1 byte value - Range: \$00..\$FF Default: Current value

This the type identifier for this file. The **file\_type** does not affect the way in which SOS deals with the file: it is used only by interpreters to determine the internal arrangement and meaning of the bytes in the file. These values of **file\_type** are now defined:

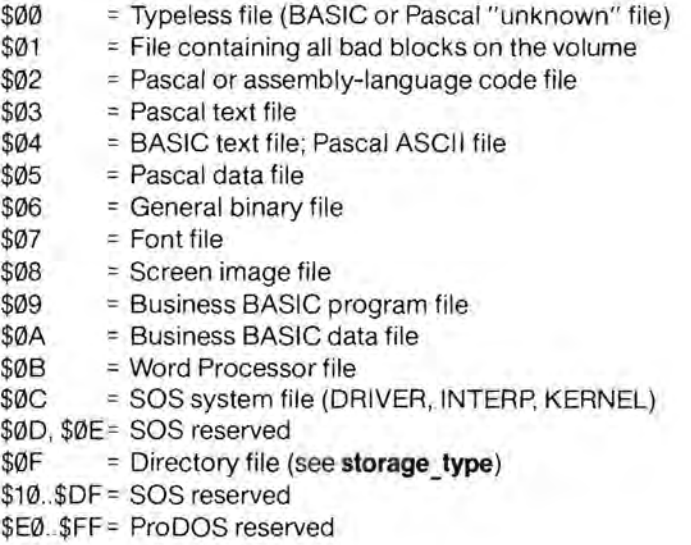

**aux**\_type: 2 byte value Range: \$0000 ..\$FFFF Default: Current value

This is the auxiliary file identifier. It is used by interpreters to store any additional information about the file. BASIC, for example, uses this field to store the record size of its data files. If the file is a volume directory **(storage\_type** is \$0F), these bytes contain the total number of blocks on the volume.

- - -

unused: 7 bytes

These bytes are here to maintain symmetry with GET \_FILE\_INFO, and are always ignored by SET\_FILE\_INFO.

last mod: 4 byte value

Range: \$00000000.SFFFFFFFFF Default: Current value

This is the date and time the file was last closed after being written to. It can be set to a user-defined value, or you can use the GET\_TIME call (see the Utility calls) and form this value from the current time. The last mod parameter is organized as two 2-byte words, each stored low byte first:

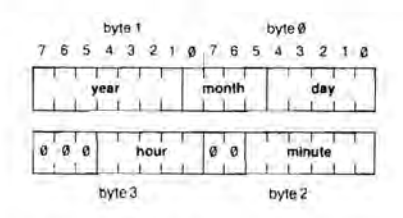

The ranges for these fields are as follows:

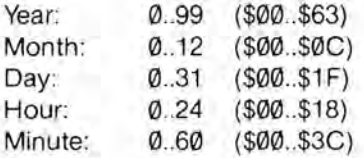

A zero value for the month or day means that no value was set.

No checking is performed on this parameter. If you use the GET TIME call, you must pack the 18-byte time parameter from that call into the proper format for the SET FILE INFO call's last mod parameter.

## **Comments**

The default value for all optional parameters that are omitted is the current value of that attribute of the file: for example, omitting the **last\_mod**  parameter results in no change to that file's modification date and time.

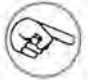

The same required and optional parameter lists can be used for GET FILE INFO. In fact, you can perform a GET<sup>-</sup>FILE<sup>-</sup>INFO, examine and perhaps alter the values in the parameter lists, and then perform a SET FILE INFO to update the file's attributes.

You can perform SET FILE INFO on any block file, regardless of the current value of its access attribute. In this call, therefore, an access error can result only from passing an invalid access parameter.

SET FILE INFO affects a file's directory entry only. It does not affect the FCB entry for any access path to the file. Specifically, if you open a file with read/write access, then use a SET FILE INFO call to change the access to read-only, you still write to the file via that access path, but you cannot open another access path. This is because the access field in the file's directory entry will not be updated until the file is closed, and the FCB entries will not be updated at all: so, as far as SOS is concerned, this is still a read/write file, for which only one access path is allowed. As soon as you close the file, however, the new **access** value will be stored in the directory entry, and multiple read-only access paths can be opened.

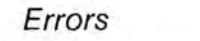

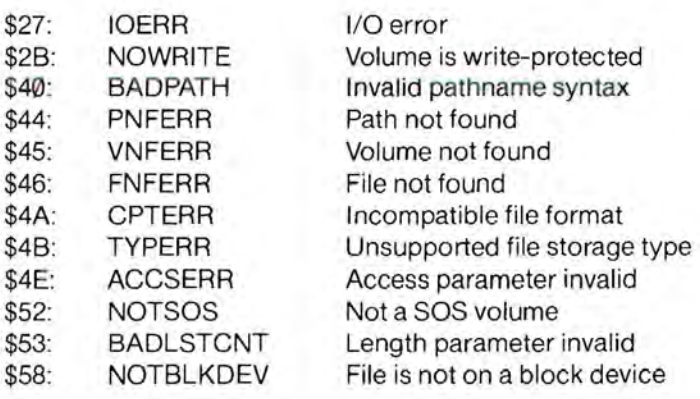

- - - - -

## 9.1.5 GET\_FILE\_INFO

This call returns file information from the directory entry of the block file specified by the pathname parameter.

## Required Parameters

#### pathname: pointer

This parameter is a pointer to a string containing the pathname of the file whose directory entry information will be returned: the first byte of the string contains the number of bytes in the pathname; the remaining bytes contain the pathname itself.

#### option list: pointer

This is a pointer to the optional parameter list if length is between \$01 and \$0F; otherwise it is ignored.

#### length: 1 byte value Range: \$00 ..\$0F

This is the length of the optional parameter list. If length equals \$00, no optional parameters are returned: the call does nothing more than error checking.

The values below tell the number of bytes in a list with complete parameters. If SOS receives an intermediate value, it does not take File Call \$C4

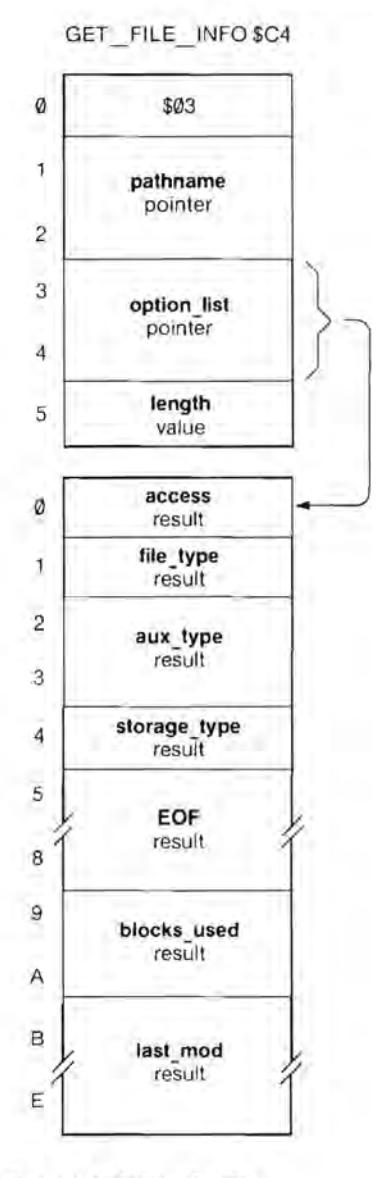

half a parameter, but reduces the length to the next defined value.

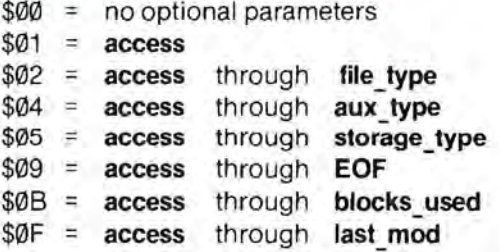

## Optional Parameters

access: 1 byte result Range: \$00..\$C3

This parameter returns the access allowed to the file. Bits 4 through 2 are reserved for future implementation and are now set to Ø.

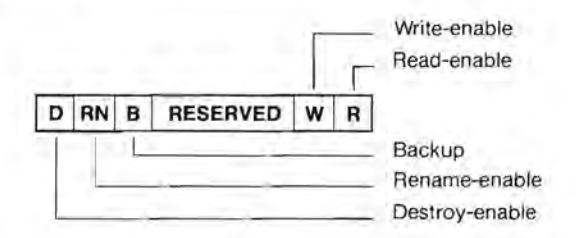

For bits 7, 6, 1, and Ø,

 $\emptyset$  = not allowed  $1 =$ allowed

For bit 5.

 $\emptyset$  = backup not needed 1 = backup needed

file type: 1 byte result Range: \$00.. \$FF

This the type identifier for this file. The file type does not affect the way in which SOS deals with the file: it is used only by interpreters to determine

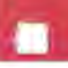

the internal arrangement and meaning of the bytes in the file. These values of file type are now defined:

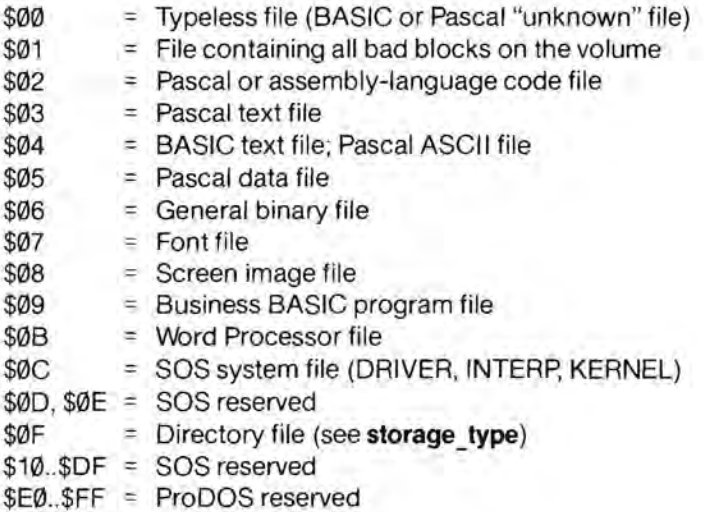

## **aux** type: 2 byte result

- Range: \$0000 ..\$FFFF

This is the auxiliary file identifier. It is used by interpreters to store any additional information about the file. BASIC, for example, uses this field to store the record size of its data files. If the file is a volume directory (storage type is \$0F), these bytes contain the total number of blocks on the volume.

**storage** type: 1 byte result - Range: \$01 ..\$03, \$00, \$0F

This byte describes the external format of the file: how the blocks that compose the file are stored on the volume.

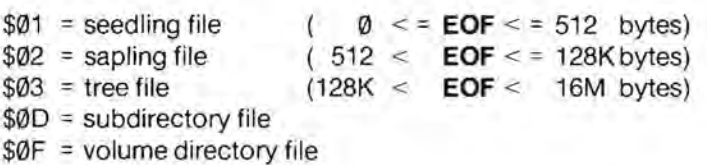

These structures are fully explained in Chapter 5. In brief, seedling files are stored as one data block; sapling files are stored as one index block and up to 256 data blocks; tree files are stored as one root index block, up to 127 subindex blocks, and up to 32,767 data blocks. Directories and subdirectories do not use index blocks, and instead are stored as doublylinked lists of blocks.

**EOF:** 4 byte result

Range: \$00000000..\$00FFFFFFF

This is the position of the end of file marker. It indicates the number of bytes readable from the file. This is the **EOF** value stored in the file's directory entry when the file was created or last closed. It is accurate only if the file is not open for writing. If the file is open for writing, the current **EOF** (stored in the file's FCB entry) can be read by the GET EOF call.

#### blocks used: 2 byte result

Range:\$0000..\$FFFF

If the file is a standard file or subdirectory **(storage\_type** is \$01, \$02, \$03, or \$0D), **blocks** used is the total number of blocks (including index blocks) currently used by the file.

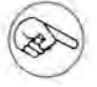

If the file is a sparse file, the **blocks\_used** value can be substantially less than one would expect from the EOF.

If the file is a volume directory **(storage\_type** is \$0F), **blocks\_used** is the total number of blocks used by all files on the volume.

#### last mod: 4 byte result

Range: \$00000000..\$FFFFFFFFF

This is the date and time the file was last closed after being written to. If the file has never been written to, these bytes are the same as the creation date of the file. SET FILE INFO can also change the modification date.

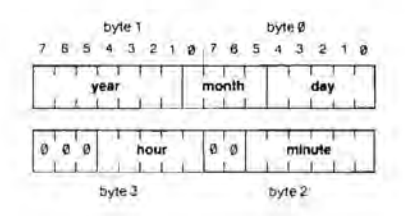

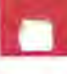

The ranges for these fields are as follows:

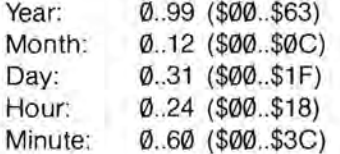

A zero value for the month or day means that no value was set.

#### **Comments**

This call can be performed when the file is either open or closed. The same required and optional parameter lists can be used for SET\_FILE\_INFO. A GET\_FILE\_INFO call to an open file will return file information from the directory entry, not access path information from the FCB entry. This is not surprising, since the GET\_FILE\_INFO call refers to a file by its **pathname**, not its ref num. For example, if you have changed the **EOF** since the file was opened, GET FILE INFO will not return the current value.

#### Errors

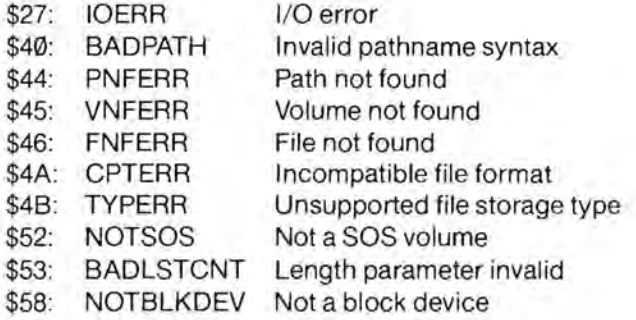

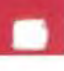

## **9.1.6 VOLUME File Call \$C5**

When given the name of a device, volume \$C5 this call returns the volume name of the volume contained in that only only only on the volume contained in that device, the number of blocks on that volume, and the number of currently unallocated blocks on that volume. 2

## Required Parameters

**dev name:** pointer 4

This parameter is a pointer to a 5 string containing the device name: the first byte of the string contains 6 the number of bytes in the device  $\frac{1}{7}$ name; the remaining bytes contain the device name itself. 8

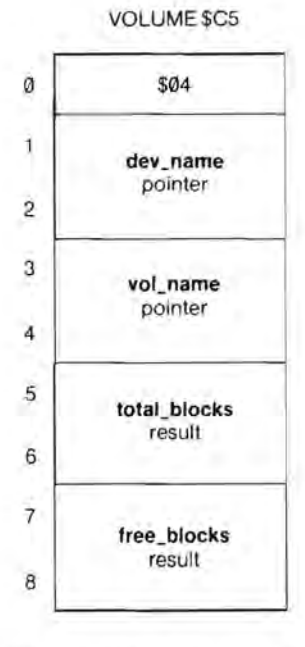

#### **vol\_name:** pointer

This is a pointer to a buffer at least \$10 bytes long into which the volume name will be returned: the first byte in the buffer contains the number of bytes in the volume name; the rest contain the name itself.

**total\_blocks:** 2 byte result Range: \$0000..\$FFFF

This is the total number of blocks contained by the volume in the specified block device.

free **blocks**: 2 byte result - Range: \$0000 ..\$FFFF

This is the number of unallocated blocks contained by the volume in the specified block device.

#### Comments

The dev name must point to the name of a block device.
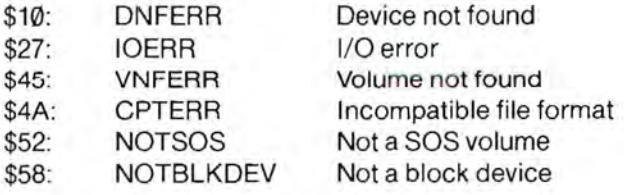

### 9.1.7 SET\_PREFIX File Call \$C6

This call sets the current SOS SET\_PREFIX \$C6 prefix pathname to that specified by pathname. o

### Required Parameters

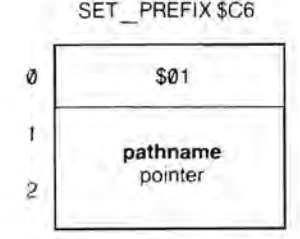

#### pathname: pointer

This parameter is a pointer to a string containing the pathname that will replace the current prefix pathname: the first byte of the string contains the number of bytes in the pathname; the remaining bytes contain the path name itself. This path name specifies a volume directory or subdirectory, not a character file or a standard file.

#### **Comments**

The system prefix is appended to the beginning of any pathname not beginning in a volume name or device name: a volume name is preceded by a slash, and a device name begins with a period.

If the new prefix begins with a volume name, only syntax checking is performed on it: SOS does not verify that the directory file specified by the prefix is actually on line. If the new prefix begins with a device name, SOS substitutes the corresponding volume name: the SOS prefix always begins with a volume name.

The prefix can be reset to null by passing a pathname with a length of zero characters.

Upon system boot, the prefix is initialized to the volume directory name of the boot disk.<br>
The **pathname** can optionally terminate with a "/".

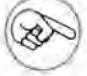

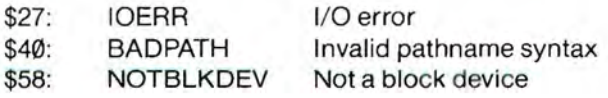

### 9.1.8 GET PREFIX File Call \$C7

This call returns the current SOS **GET PREFIX \$C7** prefix pathname.

#### Required Parameters

### pathname: pointer 2

This parameter is a pointer to a string into which SOS is to store 3 the current prefix pathname: the first byte of the string contains

the number of bytes in the prefix; the remaining bytes contain the prefix itself.

length: 1 byte value Range: \$00..\$FF Default: \$80

This is the maximum number of bytes in the **pathname** buffer. This should be set as long as the longest prefix the interpreter accepts: SOS will accept up to 128 (\$80) bytes. A BTSERR is returned if the pathname is longer than length.

#### **Comments**

If the SOS prefix pathname has been set to the null string (no prefix), the null string is returned.

If the prefix pathname is not null, it is terminated with a slash.

If the first name in the prefix pathname is a volume name, the pathname begins with a slash.

#### Errors

\$4F: BTSERR Buffer too small

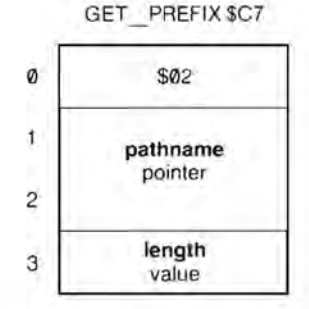

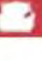

### 9.1.9 OPEN

This call causes SOS to open an access path (allowing read-access, write-access, or both) to the file specified by **pathname**. For this access path, SOS makes an entry in the file control block and allocates a 1024-byte 1/0 buffer. This buffer holds the contents of one index block (if the file has any) and one data block.

### Required Parameters

#### pathname: pointer

This is a pointer to a string in memory containing the pathname of the file to be opened: the first byte is the number of characters in the pathname; the remaining bytes are the characters of the pathname itself. It may be any block or character file.

#### ref num: 1 byte result Range: \$01..\$10, \$81..\$90

The reference number is assigned when an access path to a file is opened. It uniquely identifies an access path to the file: any open-file call will operate on a single access path, not the file itself.

#### option list: pointer

This points to optional parameter list if length is between \$01 and \$04; otherwise it is ignored.

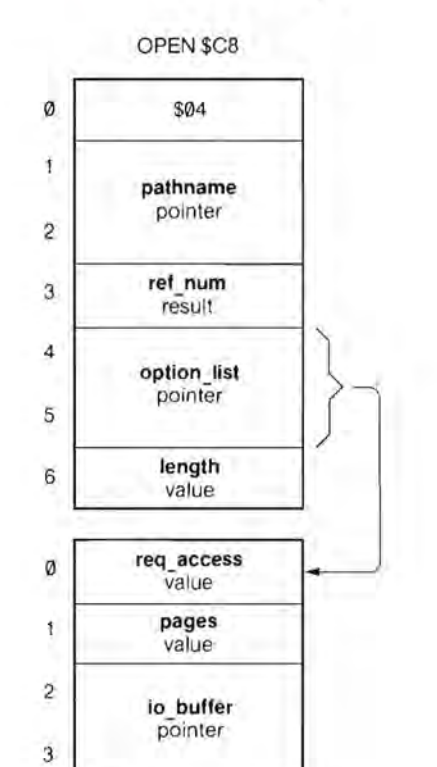

### File Call \$C8

**length:** 1 byte value Range: \$00 .. \$04

This is the length in bytes of the optional parameter list. It specifies which optional parameters are supplied.

The values below tell the number of bytes in a list with complete parameters. If SOS receives an intermediate value, it does not take half a parameter, but reduces the **length** to the next defined value.

> \$00 = no optional parameters \$01 = **req\_access**  \$04 = **req\_access** through **io\_buffer**

### Optional Parameters

**req** access: 1 byte value Range: \$00.. \$03 Default: \$00

This is the requested file access. SOS compares this parameter with the file's current access-attribute byte to ensure that the intended file operations are permitted. A \$00 requests as much access as permitted.

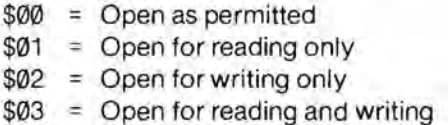

A standard file that is already open for writing may have only one access path: a **req\_access** of \$00 will open the existing access path for reading as well. A standard file on a write-protected volume may never be opened for writing; a **req\_access** of \$00 will open such a file for reading only.

A character file may have multiple access paths with read-access, writeaccess, or both, if the file's device allows such access.

pages: 1 byte value Range: \$00 or \$04 Default: \$00

This is the length in 256-byte pages of a caller-supplied 1/0 buffer. If equal to \$00, then SOS finds its own buffer, ignoring the **io\_buffer** parameter below. If equal to \$04, then SOS will use the 1024-byte buffer pointed to by io buffer. Any value except \$00 or \$04 is invalid.

**If pages** is nonzero, you must specify an **io\_buffer** parameter.<br>(a) In general, it is preferable to let SOS allocate an I/O buffer.

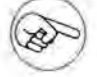

#### **io**\_buffer: pOinter

This is an indirect pointer to a caller-supplied 1/0 buffer if and only if the **pages** parameter is nonzero.

#### Comments

On block files, multiple access paths for read-access are permitted.

On block files, only one access path for writing is permitted: no other access path, even for reading only, is permitted at the same time.

Multiple access paths on character files for both read- and write-access are permitted.

OPEN sets the file **level** of the opened file to the current system file level (see SET\_LEVEL and GET\_LEVEL). Unless the file level is raised, a subsequent CLOSE or FLUSH of multiple files will close or flush this file.

The **option\_list** and **length** parameters are ignored when OPENing character files; no optional parameters are used.

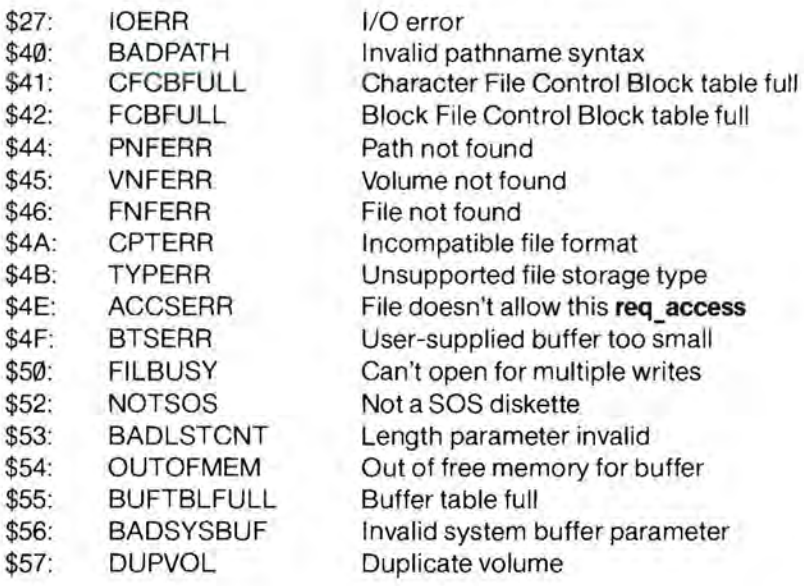

### 9.1.10 NEWLINE File Call \$C9

This call allows the caller to turn NEWLINE \$C9 newline read mode on or off. Once newline mode has been turned on, any subsequent READ operation will immediately terminate if the newline character is encountered in the input byte stream.

# \$03 ref nurn value

is newline newline char value

o

ĩ

2

# Required Parameters 3

ref num: 1 byte value Range: \$01..\$10, \$81..\$90

This is the reference number of the access path, provided by the OPEN call.

is newline: 1 byte value Range: \$00..\$FF

The high bit of this byte determines whether newline read mode is on or off. If it is set (is newline > \$7F), newline mode is on; otherwise, newline mode is off.

newline\_char: 1 byte value Range: \$00..\$FF

This byte indicates the character used to terminate read requests. If newline read mode is off, this parameter is ignored.

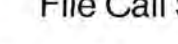

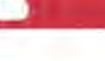

### **Comments**

The **newline** char byte need not have any ASCII interpretation.

A NEWLINE call to a character file implicitly does a D CONTROL call number 2 (set newline mode) to the device driver represented by that file. This changes the newline mode of all access paths to that character file.

#### Errors

\$43: BADREFNUM Bad reference number

### **9.1.11 READ File Call \$CA**

This call attempts to transfer READ \$CA **request\_count** bytes, starting from the current file position ( $mark$ ),  $\theta$ from the I/O buffer of the file access path specified by **ref\_num** into the interpreter's data buffer pointed to by **data\_buffer**. If newline read 2 mode is enabled and the newline <sup>3</sup> character is encountered before **request\_count** bytes have been read, then the **transfer\_count** <sup>4</sup> parameter will be less than **request** count and exactly equal to 5 the number of bytes transferred, including the newline byte. 6

# \$04 **ref nurn**   $\overline{1}$ value **data buffer**  pointer **request\_count**  value **transfer count**  result 7

#### Required Parameters

**ref num:** 1 byte value - Range: \$01 ..\$10, \$81 ..\$90

This is the reference number of the access path to be read from, obtained through an OPEN call.

#### **data\_buffer:** pointer

This is a pointer to the first byte of a caller-supplied buffer at least **request\_count** bytes long.

**request count:** 2 byte value - Range: \$0000 ..\$FFFF

This is the number of bytes SOS is to read from the file into the buffer. If request count equals \$0000, the READ call does error checking only: no bytes are read.

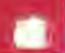

**transfer\_count:** 2 byte result Range: \$0000 .. request\_ **count** 

If a READ is successful, the number of bytes transferred to the data buffer is returned in this parameter. If a READ is completely unsuccessful, **transfer\_count** equals \$0000.

#### **Comments**

READ advances the current file position (mark) by one byte for each byte transferred. It will advance the **mark** up to the end-of-file (EOF) marker, which points one byte past the last byte in the file. READ fails with an EOFERR if and only if the **mark** already equals EOF; in this case, no bytes are transferred and **transfer count** returns zero.

If a READ operation spans several contiguous blocks on a disk, SOS transfers whole blocks directly to the interpreter's data buffer, bypassing the 1/0 buffer; partial blocks go through the I/O buffer. This optimization improves performance, but is otherwise invisible to the interpreter writer and user.

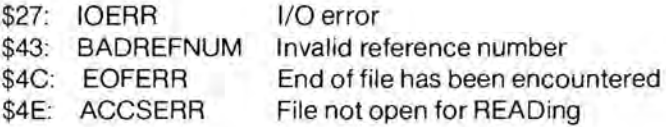

### 9.1.12 WRITE File Call \$CB

This call attempts to transfer WRITE SCB request count bytes, starting from the current file position (mark), from the buffer pointed to by data buffer to the open file specified by ref num.

#### Required Parameters 3

ref \_num: 1 byte value 4 Range: \$01 ..\$10, \$81 ..\$90

This is the reference number of the  $5$ file to be written to, obtained by an OPEN call.

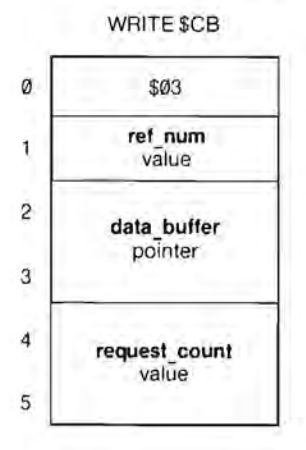

#### data\_buffer: pointer

This is a pointer to a caller-supplies buffer from which SOS is to draw the bytes to be written to the file. This pointer is not modified by SOS.

#### request\_count: 2 byte value Range: \$0000.SFFFF

This is the number of bytes to be written to the file.

#### **Comments**

If WRITE ends with an OVRERR, it has written all the bytes that it can to the file: it will not tell you how many it has written. Otherwise, WRITE always succeeds or fails completely.

Bytes written to a file may be stored in an I/O buffer, and sent a buffer-load at a time. For block files, WRITE physically alters the bytes on the volume only when a block of bytes has been written to the file: this occurs automatically when the mark crosses a block boundary. To ensure that information in the buffer has been updated on the volume, use the FLUSH call.

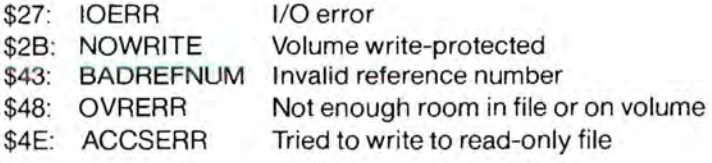

## 9.1.13 CLOSE File Call \$CC

The file access path specified by CLOSE \$CC ref num is closed. Its file control block (FCB) entry is deleted, and if the file is a block file that has been written to, its I/O buffer is written to the file. The directory entry of a block file is then updated from the

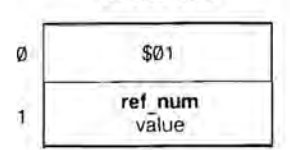

FCB entry. Further file operations using that ref num will fail.

### Required Parameters

ref num: 1 byte value Range: \$00..\$10, \$81..\$90

This is the reference number of the file to be closed, obtained by an OPEN call.

#### **Comments**

If a block file has been written to, a CLOSE call changes the modification date and time of the file to the current date and time.

If ref num equals \$00, all open files are closed whose file level (see SET LEVEL, GET LEVEL) is greater than or equal to the current system level.

If an error occurs while closing multiple files, all files that can be closed will be, and CLOSE will return the error number of the last error that occurred. CLOSE will not tell you which files were closed and which were not.

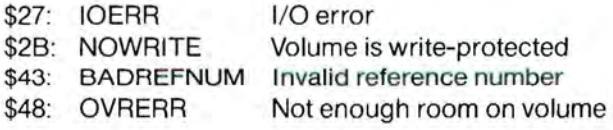

### 9.1.14 FLUSH File Call \$CD

If a previous WRITE call has left FLUSH \$CD any data in a block file's I/O buffer, the FLUSH call writes these data to  $\qquad \qquad \emptyset$ the volume the file is stored on and clears the buffer. If the I/O buffer is empty, FLUSH simply returns an error code of \$00.

# Required Parameters

ref num: 1 byte value Range: \$00..\$10

This is the reference number of the block file access path to be FLUSHed, obained from an OPEN call. Since the file is open for writing, this access path is the only one.

#### Comments

FLUSH must be used only on block file access paths that are open for writing.

If the ref\_num equals \$00, all open files are FLUSHed whose file level (see SET\_LEVEL, GET\_LEVEL) is greater than or equal to the current system file level.

FLUSH is a time-consuming call: if it is used when not needed, performance will suffer.

### \$01 ref nurn ĭ value

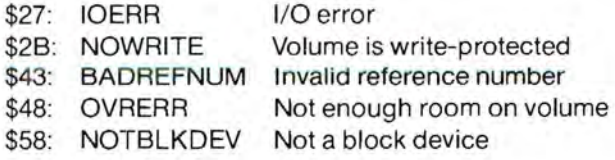

### 9.1.15 SET MARK File Call \$CE

This call changes the current file SET MARK \$CE position (mark) of the file access path specified by ref num. The  $\alpha$ mark can be changed to an absolute byte position in the file, or to a position relative to the EOF or the current mark. 2

## <sup>3</sup> Required Parameters

ref num: 1 byte value Range: \$01..\$10 5

This is the reference number of the block file access path whose mark 6 is to be moved, obtained through an OPEN call.

base: 1 byte value Range: \$00.. \$03

This is the starting byte position in the file from which to calculate the new mark position.

\$00 = Absolute, byte \$00000000 ..\$00FFFFFF \$01 =Backward from EOF  $$02$  = Forward from current mark \$03 = Backward from current mark

displacement: 4 byte value Range: \$00000000 .. \$00FFFFFF

This is the number of bytes the mark is to move from the starting location specified by the base parameter. The final computed position must lie between  $$0$  and the current EOF ( $$0$  <= mark <= EOF <=  $$$ FFFFFF).

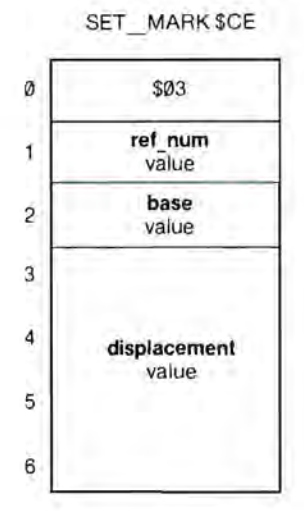

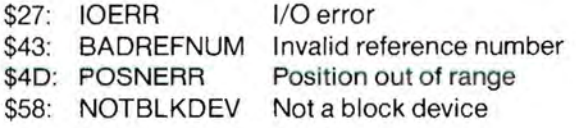

GET MARK \$CF

### 9.1.16 GET\_MARK

This call returns the current file position (mark) of the block file access path specified by ref\_num.

### Required Parameters

ref\_num1: 1 byte value Range: \$01..\$10

This is the reference number of the file whose current position is to be returned. 5

mark: 4 byte result Range: \$00000000 through current **EOF** value

This is the current **mark** position in the file.

#### Errors

\$43: BADREFNUM Invalid reference number \$58: NOTBLKDEV Not a block device

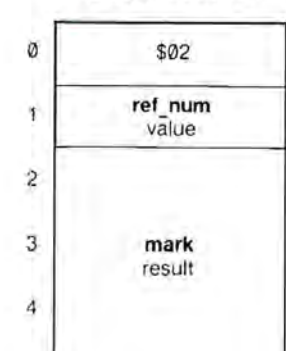

### File Call \$CF

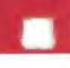

### 9.1.17 SET EOF File Call \$D0

This call changes the end-of-file marker (EOF) of the block file  $q_1$ whose access path is specified by ref\_num. The EOF can be changed to an absolute byte position, or to a position relative to the current  $EOF$  2 or the current mark.

If the new EOF is less than the current **EOF**, empty blocks at the 4 end of the file are released to the system and their data are lost. If 5 the new EOF is greater than the current **EOF**, blocks are not 6 physically allocated for unwritten

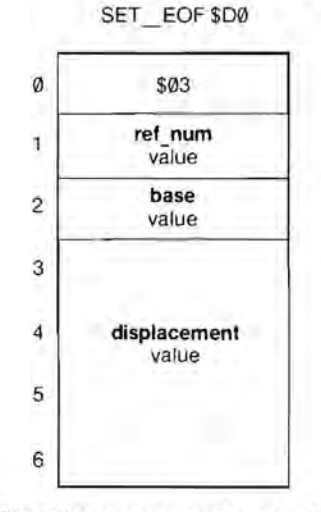

data. (This is one way of creating a sparse file.) If a program attempts to read from these newly created logical positions before they have been physically written to, SOS supplies a null (\$00) for each byte requested.

#### Required Parameters

ref\_num: 1 byte value Range: \$01..\$10

This is the reference number of the file whose EOF is to be changed. returned by an OPEN call. It must refer to a block file open for writing, and is thus the file's sole ref num.

base: 1 byte value Range: \$00 ..\$03

This is the position in the file from which to calculate the new value of EOF, (the current number of bytes in the file).

\$00 = Absolute, byte \$000000 .. \$FFFFFF

\$01 = Backward from current **EOF** 

 $$02$  = Forward from current mark position

\$03 = Backward from current mark position

displacement: 4 byte value

Range: \$00000000 ..\$00FFFFFF

This is the number of bytes the **EOF** is to move from the starting position specified in the **base** parameter. The final computed position must be greater than or equal to \$000000, and less than or equal to \$FFFFFF.

#### **Comments**

The file must be a block file currently open for writing. Since such a file can have only one access path, the ref num specifies the file, as well as the access path.

This call updates the EOF field in the file control block entry, but not the EOF field in the file's directory entry: the latter is updated only when the access path is closed. For this reason, a GET\_FILE INFO call to an open file will not always return the current EOF. A GET EOF call will.

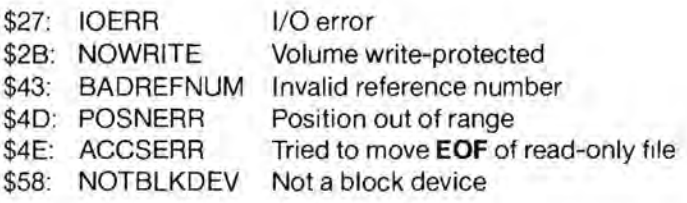

### 9.1.18 GET EOF File Call \$D1

This returns the current end-of-file GET\_EOF \$01 (EOF) position of the file specified by ref\_num.  $\emptyset$ 

#### Required Parameters

ref num: 1 byte value Range: \$01..\$10

This is the reference number of the file whose current position is to be returned, provided by an OPEN call.

EOF: 4 byte result

Range: \$00000000..\$00FFFFFFF

This is the number of bytes that can be read from the file.

#### Errors

\$43: BADREFNUM Invalid reference number

\$58: NOTBLKDEV Not a block device

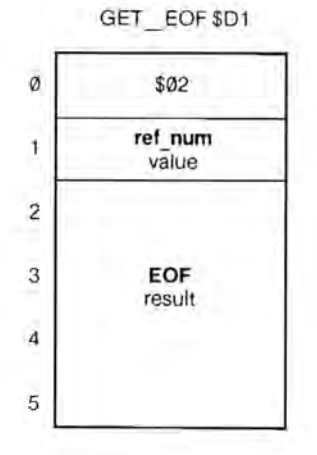

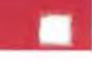

### **9.1.19 SET\_ LEVEL File Call \$D2**

This call changes the current value SET LEVEL \$02 of the system file level. All subsequent OPENs will assign this only only on the original of the original of the original of the original of the original of the original of the original of the original of the original of the original of the original of level to the files opened. All subsequent CLOSE and FLUSH operations on multiple files (using a **ref** num of \$00) will operate on

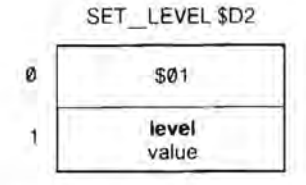

only those files that were opened with a **level** greater than or equal to the new level.

### Required Parameters

**level:** 1 byte value Range: \$01 .. \$03

This specifies the new file level.

#### **Comments**

The system file level is set to \$01 at boot time.

#### Errors

\$59: LEVLERR Invalid file level

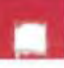

### 9.1.20 GET LEVEL File Call \$D3

This call returns the current value GET LEVEL \$03 of the system file level. See SET\_LEVEL, OPEN, CLOSE, and  $\qquad \qquad ^{\circ}$ FLUSH.

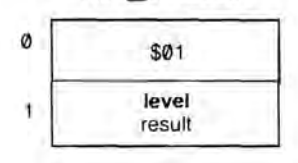

### Required Parameters

level: 1 byte result Range: \$01.. \$03

This parameter returns the current file level.

#### **Comments**

The file level is set to \$01 at boot time.

## **9.2 File Call Errors**

These error messages can be generated by SOS file calls; in addition, some of these calls may generate device call errors, described in section 10.2. Other errors are listed in Appendix D.

#### \$40: Invalid pathname syntax (BADPATH)

The pathname violates the syntax rules in Chapter 4 of Volume 1.

#### \$41: Character File Control Block full (CFCBFULL)

The Character File Control Block (CFCB) table can contain a maximum of \$10 entries. Opening the same character file more than once will return the same ref num (that is, will not consume an additional entry).

#### **\$42: Block File or Volume Control Block full (FCBFULL)**

The Block File Control Block (BFCB) table can contain a maximum of \$10 entries. The Volume Control Block (VCB) table can contain a maximum of \$08 entries. Opening the same block file more than than once returns a different **ref\_num** and consumes a new entry in the BFCB table. Every volume with an open file on it, whether it is mounted on a device or not, consumes one entry in the VCB table.

- -- -

#### **\$43: Invalid reference number (BADREFNUM)**

The **ref\_num** input parameter does not match the **ref\_num** of any currently open file. This error is also returned if the currently open file is marked with a bad **storage** type; only \$01 through \$04, \$0D, and \$0F are allowed.

#### **\$44: Path not found (PNFERR)**

Some file name in the pathname refers to a nonexistent file. The pathname's syntax is legal.

#### **\$45: Volume not found (VNFERR)**

The volume name in the pathname refers to a nonexistent volume directory. The pathname's syntax is legal.

#### **\$46: File not found (FNFERR)**

The last file name in the pathname refers to a nonexistent file. The pathname's syntax is legal. Note that a missing volume directory file returns VNFERR instead of FNFERR.

#### **\$47: Duplicate file name (D UPERR)**

An attempt was made to CREATE a file using a **pathname** that already belongs to a file, or a RENAME was attempted using a new pathname that already belongs to a file.

#### **\$48: Overrun on volume (OVRERR)**

An attempt to allocate blocks on a volume during a CREATE or WRITE operation failed due to lack of space on the volume. This error also is returned on an invalid **EOF** parameter.

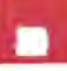

#### **\$49: Directory full (DIRFULL)**

No more entries are left in the root/subdirectory. Thus no more files can be added (CREATEd) in this directory until another file is DESTROYed.

#### **\$4A: Incompatible file format (CPTERR)**

The file is not backward compatible with this version of SOS.

#### **\$4B: Unsupported storage type (TVPERR)**

The CREATE call accepts only two values for the **storage type** parameter: \$01 (standard file) or \$00 (subdirectory file).

#### **\$4C: End of file would be exceeded (EOFERR)**

A READ call was attempted when the **mark** was equal to the **EOF.** 

#### **\$40: Position out of range (POSNERR)**

A base/displacement parameter pair produced an invalid **mark or EOF.** 

#### **\$4E: Access not allowed (ACCSERR)**

The user attempted to access (RENAME, DESTROY, READ from , or WRITE to) a file in a way not allowed by its **access** attribute.

#### **\$4F: Buffer too small (BTSERR)**

The user supplied a buffer too small for its purpose.

#### **\$50: File busy (FILBUSV)**

An attempt was made to RENAME or DESTROY an open file or to OPEN a block file already open for writing.

#### **\$51: Directory error (DIRERR)**

The directory entry count disagrees with the actual number of entries in the directory file.

#### **\$52: Not a SOS volume (NOTSOS)**

The volume in the block device contains a directory that is not in SOS format: it may be an Apple II Pascal or DOS 3.3 volume.

#### **\$53: Length parameter invalid (BADLSTCNT)**

The **length** supplied for the optional parameter list is invalid.

#### **\$54: Out of memory (OUTOFMEM)**

There is not enough free memory for the SOS system buffer. The user must release some memory to SOS to allow the system to use it.

- - -

#### **\$55: Buffer Table full (BUFTBLFULL)**

The Buffer Table can contain a maximum of \$10 entries.

#### **\$56: Invalid system buffer parameter (BADSYSBUF)**

The buffer pointer parameter must be an extended indirect pointer.

#### **\$57: Duplicate volume (DUPVOL)**

A SOS call asked SOS to bring a volume on-line on a particular block device. The request was denied because a volume with the same name on another block device is currently on line and contains a currently open file.

#### **\$58: Not a block device (NOTBLKDEV)**

Only OPEN, NEWLINE, READ, WRITE, and CLOSE file calls can reference a character file. For example, CREATE is not permitted on the character file .PRINTER.

#### **\$59: Invalid level (LVLERR)**

The SET LEVEL call received a parameter less than \$01 or greater than \$03.

#### **\$5A: Invalid bit map address (BITMAPADR)**

An index block contained a block number that, according to the bit map, is not physically available on the volume: usually this indicates that the blocks on the volume have been scrambled.

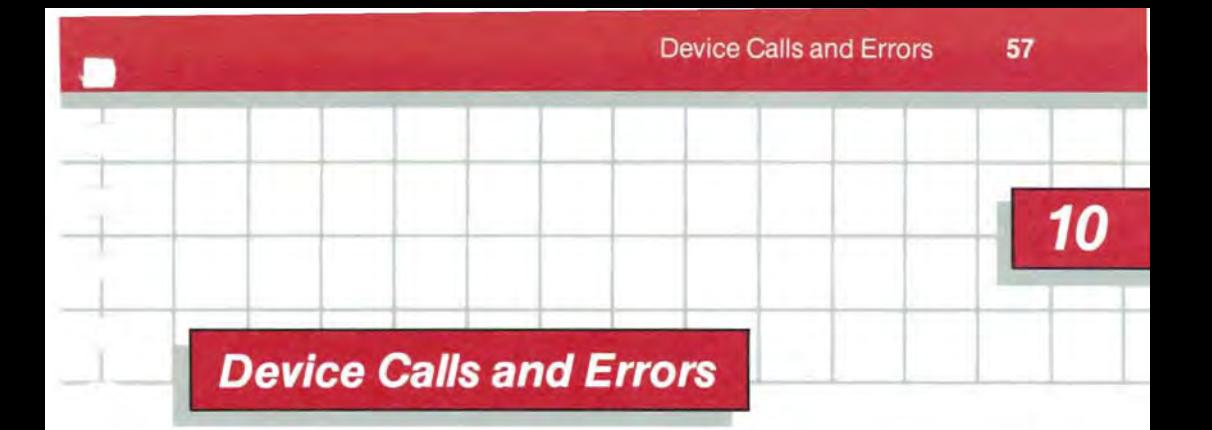

- 58 10.1 Device Calls<br>59 10.1.1 D S
- 59 10.1.1 D\_STATUS<br>63 10.1.2 D\_CONTRO
- 63 10.1.2 D\_CONTROL<br>65 10.1.3 GET DEV N
- 65 10.1.3 GET\_DEV\_NUM<br>67 10.1.4 D INFO
- 67 10.1.4 D INFO<br>71 10.2 Device Call Error
- 10.2 Device Call Errors

## 10.1 Device Calls

These SOS calls operate directly on devices.

- - - - -

\$82: D\_STATUS \$83: D \_CONTROL \$84: GET\_DEV\_NUM \$85: D\_INFO

### 10.1.1 D STATUS Device Call \$82

This call returns status information **D** STATUS \$82 about a particular device. The information can be either general  $q$ or device-specific information. D STATUS returns information about the internal status of the device or its driver; 2002. GET DEV INFO returns information about the external status 3 of the driver and its interface with SOS. 4

### \$03 dey nurn Ĩ. value status code value status list pOinier

Required Parameters

**dey**\_num: 1 byte value Range: \$01 ..\$18

This is the device number of the device from which to read status information, obtained from the GET \_ DEV\_NUM call. Each device in the system has a unique device number assigned to it when the system is booted. Device numbers do not change unless the SOS.DRIVER file is changed and the system is rebooted.

status\_code: 1 byte value Range: \$00.. \$FF

This is the number of the status request being made. All device drivers respond to the following requests:

Block devices only:

\$00 Return driver's status byte

Character devices only:

- \$00 No effect
- \$01 Return driver's control block
- \$02 Return newline status
Device drivers also may respond to other status codes. The complete list of status requests available for a device driver is included in the documentation accompanying that driver.

- - - - -

#### status\_list: pointer

This is a pointer to the buffer in which the device driver returns its status. For the three requests above, the buffer is in one of these three formats:

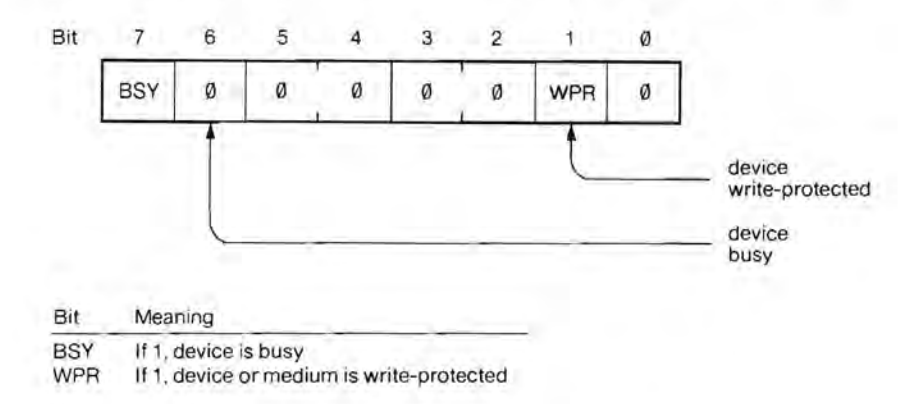

## **Figure 10-1.** Block Device Status Request \$00

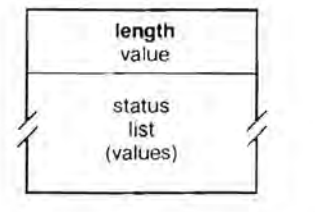

**Figure 10-2.** Character Device Status Request \$01

The status list for each driver has a different format. See the manual describing that driver.

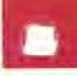

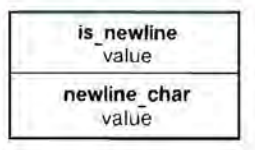

# **Figure** 10-3. Character Device Status Request \$02

The newline character is called the termination character in the Apple III Standard Device Drivers Manual.

Each driver that defines its own additional status requests also defines buffer formats for those requests; see the manual describing that driver.

# **Comments**

The length of the buffer pointed to by **status\_list** must vary depending upon the particular status request being made.

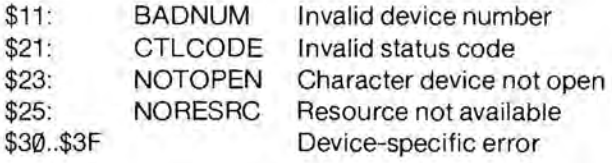

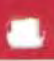

# 10.1.2 D CONTROL Device Call \$83

This call sends control information D\_CONTROL \$83 to a particular device. The information can be either general  $\qquad \qquad \circ$ or device-specific information. D CONTROL operates on character devices only.

# Required Parameters 3

dev num: 1 byte value 4 Range: \$01..\$18

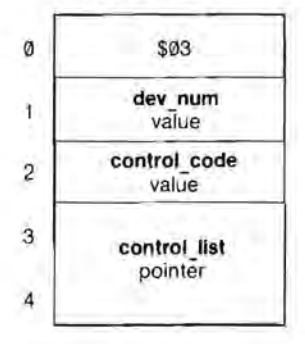

This is the device number of the device to which to send control information, obtained from the GET \_DEV\_NUM call. Each device in the system has a unique device number assigned to it when the system is booted. Device numbers do not change unless the SOS.DRIVER file is changed and the system is rebooted.

control\_code: 1 byte value Range: \$00..\$FF

This is the number of the control request being made. All character device drivers respond to the following requests:

\$00 Reset device

\$01 Restore driver's control block

\$02 Set newline mode and character

Block devices do not respond to any control requests.

Device drivers also may respond to other control requests. The complete list of control requests available for a device driver is included in the documentation accompanying that driver.

#### control\_list: pointer

This is a pointer to the buffer from which the device driver draws the control information. For the two requests above, the buffer is in one of these two formats:

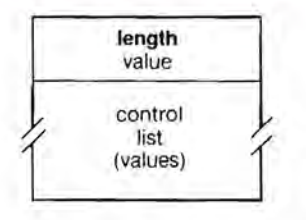

Figure 10-4. Character Device Control Code \$01

The status list for each driver has a different format. See the manual describing that driver.

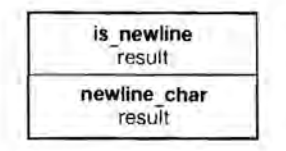

### Figure 10-5. Character Device Control Code \$02

The newline character is called the termination character in the Apple III Standard Device Drivers Manual.

Each driver that defines its own additional control requests also defines buffer formats for those requests; see the documentation for that driver.

# **Comments**

The length of the buffer pointed to by control list must vary depending upon the particular control request being made.

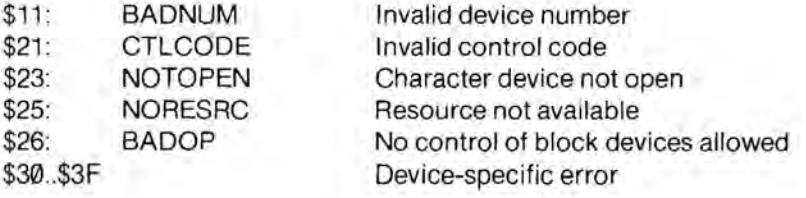

# 10.1.3 GET\_DEV\_NUM

This call returns the device number of the driver whose device name is specified. The device need not be open. The **dey\_num** returned is used in the D STATUS, D CONTROL, and D INFO calls.

# Required Parameters

# Device Call \$84

### GET DEV NUM \$84

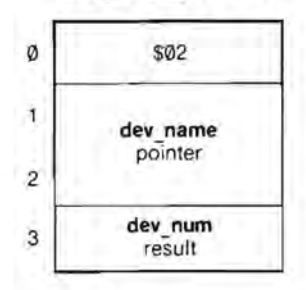

dey name: pointer

I.

This is a pointer to a string in memory containing the device name of the device whose number is to be returned: the first byte of the string is the number of bytes in the name; the rest are the bytes of the name itself. Note that this a device name, not a pathname.

dev num: 1 byte result Range: \$01..\$18

This is the device number of the device specified by dev name. The name of a device can be changed by the System Configuration Program.

Errors

\$10: DNFERR Device name not found

# 10.1.4 D\_INFO

This call returns the device name (and optionally, other information) about the device specified by dev num. The device's character file need not be open. D INFO returns identifying information about the device's external status and interface to SOS; D STATUS returns information about the internal status of the device and its driver.

# Required Parameters

dev num: 1 byte value Range: \$01..\$18

This is the device number of the device whose information is to be returned, obtained from the GET DEV NUM call.

#### dev name: pointer

This is a pointer to a sixteen-byte buffer into which SOS is to store the resulting device name: the first byte of the buffer is the number of bytes in the name; the rest are the bytes of the name itself.

### option\_list: pointer

This is a pointer to the optional parameter list if length is between \$00 and \$0A; otherwise it is ignored.

# length: 1 byte value Range: \$00 ..\$0A

This is the length in bytes of the optional parameter list. It specifies which optional parameters are supplied.

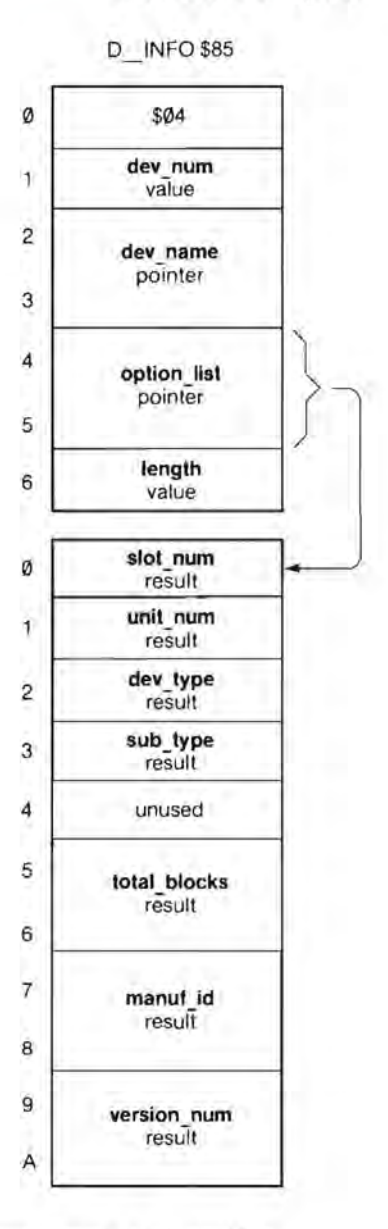

# Device Call \$85

The values below tell the number of bytes in a list with complete parameters. If SOS receives an intermediate value, it does not take half a parameter, but reduces the **length** to the next defined value.

- \$00 = no optional parameters
- $$01 =$ **slot** num

\$02 =**slot num** through **unit num** 

 $$03 =$  **slot** num through dev type

\$05 = slot num through sub-type

\$07 = **slot\_num** through **total\_blocks** 

\$09 =**slot num** through **manuf id** 

\$0B = slot num through version\_num

# Optional Parameters

slot\_num: 1 byte result Range: \$00.. \$04

This is the slot number of the peripheral slot the device uses. Slot numbers \$01 through \$04 correspond to peripheral slots 1 through 4. Slot number \$00 indicates the device does not use a peripheral slot.

unit\_num: 1 byte result Range: \$00.. \$FF

This is the unit number of the device. Devices that are bundled together into one driver module are assigned unit numbers in ascending sequence, beginning with \$00. See the Apple III SOS Device Driver Writer's Guide for more details.

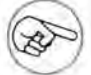

This parameter has nothing to do with the logical unit numbers that Pascal associates with the devices.

**dey type:** 1 byte result Range: \$00.. \$FF

The **dev** type byte, along with the following byte, is used for device classification and identification. This field specifies the generic family that the device belongs to.

- -

,

The **dey\_type** byte for SOS character devices has the following structure:

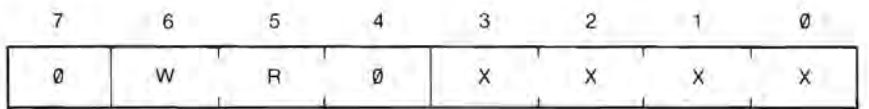

Bit 7 is cleared for all character devices.

Bit 6 (W) is write allowed byte. It must be set for all character devices that accept data from the Apple III.

Bit 5 (R) is the read allowed bit. It must be set for all character devices that send data to the Apple III.

Bit 4 is reserved for future use and must always be cleared.

The **dey\_type** byte for SOS block devices has the following structure:

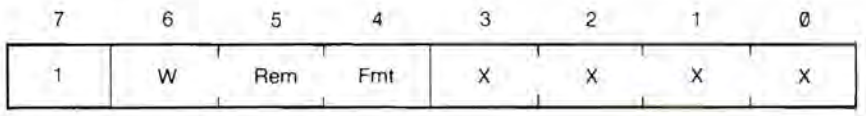

Bit 7 is set for all block devices.

Bit 6 (W) is write allowed byte. It must be set for all block devices that accept data from the Apple III.

Bit 5 (R) is the removable device bit. It must be set for all block devices that use removable storage media, such as floppy-disk drives.

Bit 4 is set if the driver can also format its device.

**sub** type: 1 byte result Range: \$00..\$FF

The device subtype identifies the specific device within the generic family specified in dev type.

unused: 1 byte

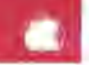

- - -- -

**total\_ blocks:** 2 byte result Range: \$0000 .. \$FFFF

If the device is a block device, this parameter indicates the total number of blocks it can access. If the device is a character device, this parameter returns \$0000. The Apple Ill's built-in disk drive can access \$0118 blocks.

## manuf id: 2 byte result Range: \$0000 ..\$FFFF

The manufacturer identification code uniquely identifies the manufacturer of the driver. The currently assigned values are

> \$0000 Unknown \$0001 Apple Computer,lnc.

**version num: 2 byte result** - Range: \$0000 .. \$9999

This is the version number of the device driver. The format is BCD (binarycoded decimal); no hexadecimal digits from \$A to \$F will appear in this result.

## **Comments**

The following values for **dev** type and sub type are assigned:

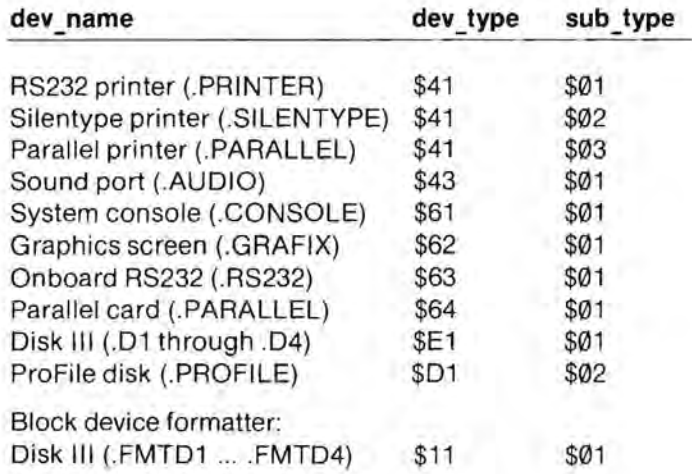

Please contact the PCS Division Product Support Department of Apple Computer, Inc. if you wish to be assigned a **dev type, sub type**, manuf id, or version num. This will ensure that such codes are unique and are known to SOS and future application programs.

# Errors

\$11: BADNUM Invalid device number

# **10.2 Device Call Errors**

The errors below are generated by SOS device calls; some of them are also generated by SOS file calls. Other errors are listed in Appendix D.

## **\$10: Device not found (DNFERR)**

The device name passed as a parameter to GET DEV NUM is not that of a device that is configured into the system: a device driver with that name was not in the SOS.DRIVER file at the time the system was booted, or that device driver was inactive.

## **\$11: Invalid device number (BADDNUM)**

The **dev** num parameter does not contain the device number of a device configured into the system.

## **\$20: Invalid request code (BADREQCODE)**

This error is generated only for device requests, made by SOS to a device driver, and should never be received as a result of a SOS call.

## **\$21: Invalid status or control code (BADCTL)**

The control (for D CONTROL) or status (for D STATUS) code is not supported by the device driver being called.

## **\$22: Invalid control parameter list (BADCTLPARM)**

The parameter list specified by the control parameter to the D\_CONTROL call is not in the proper format for the control request being made.

# **\$23: Device not open (NOTOPEN)**

The character device being referenced has not been opened by the file OPEN call.

### **\$25: Resources not available (NORESC)**

The device driver is unable to acquire the system resources (such as memory, 1/0 ports, or interrupts) it needs to operate. This error can also occur during a file OPEN call.

### **\$26: call not supported on device (BADOP)**

The requested SOS call is not supported by the device.

### **\$27:** 1/0 **error (lOERR)**

The device driver is unable to exchange information with the device, due to a bad storage medium or communication line, or some other cause. If this happens on a flexible disk, remove and replace the disk, and try again.

### **\$2B: Device write-protected (NOWRITE)**

The medium in this block device is write-protected. Remove the writeprotect tab and try again.

#### **\$2E: Disk switched (DISKSW)**

The medium in the block device has been removed and possibly replaced. This message is merely a warning, and occurs only the first time the call is made: the second time the call is made, it will be executed.

Errors \$30 through \$3F are returned by individual device drivers, and relate to specific error conditions within those drivers. The error codes generated by a device driver are described in the manual describing that device driver.

'1

# **Memory Calls and Errors**

- 74 11.1 Memory Calls
- 75 11.1.1 REQUEST\_SEG<br>77 11.1.2 FIND SEG
- 77 11.1 .2 FIND SEG
- 81 11.1.3 CHANGE SEG
- 83 11.1.4 GET- SEG- INFO
- 85 11.1.5 SET\_SEG\_NUM
- 87 11 .1.6 RELEASE SEG
- 88 11.2 Memory Call Errors

# **11. 1 Memory Calls**

These calls are used by SOS to allocate memory for interpreters, as explained in section 2.3.

- -- - - - -

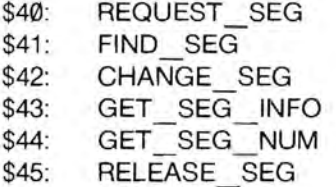

 $\overline{\phantom{a}}$ 

# 11.1.1 REQUEST SEG Memory Call \$40

This call requests the contiguous REQUEST SEG \$40 region of memory bounded by the base and limit segment addresses. A new segment is created if and only if no other segment currently occupies part or all of the requested region of memory.

## Required Parameters

base: 2 byte value Range: \$0020..\$10FF 5

This is the segment address (bank followed by page) of the beginning of the memory range requested.

limit: 2 byte value Range: \$0020 .. \$10FF

This is the segment address of the end of the memory range requested .

seg\_id: 1 byte value Range: \$00..\$7F

This is the segment identification code of the requested segment. The caller can use this parameter to identify the type of information that the segment will contain.

The highest four bits of the seg id identify the owner of the segment:

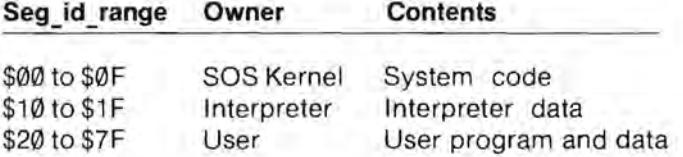

The memory system does not check this parameter to ensure that it is in the proper range.

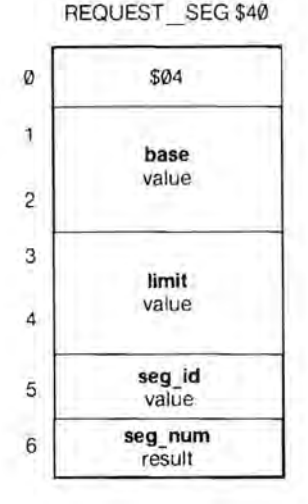

**seg\_**num: 1 byte result Range: \$01 ..\$1 F

If the requested segment is available, this parameter returns the segment number of the segment granted. This number must be used to identify the segment in subsequent calls to CHANGE SEG, RELEASE SEG, or GET SEG INFO.

- - - --

## **Comments**

Both the **base** and **limit** segment addresses must reside in switchable banks \$00 through \$0E, system bank \$0F, or system bank \$10. In addition, the **base** address must be less than or equal to the **limit**  address. If the **base** and **limit** segment address parameters fail to meet the above criteria, then the segment will not be allocated and error BADBKPG will be returned.

The ranges for **base** and **limit** are not continuous: these are the allowable segment addresses:

> \$0020..\$009F \$0120 .. \$019F

\$0E20..\$0E9F \$0F00..\$0F1F \$10A0..\$10FF

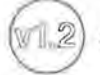

SOS can keep track of \$1F segments

- \$E0: BADBKPG Invalid segment address (bank/page pair)
- \$E1: SEGRQDN Segment request denied
- \$E2: SEGTBLFULL Segment table full

# 11.1.2 FIND\_SEG

This call searches memory from high memory down. until it finds the first free space that is **pages** pages  $\theta$ long and meets the search restrictions in search mode. If such a space is found. it assigns this free space to the caller as  $a$   $2a$ segment (as in REQUEST SEG). returning both the segment number 3 and the location in memory of the segment. If a segment with the 4 specified size is not found, then the  $5<sub>5</sub>$ size of the largest free segment which meets the given criterion will  $66$ be returned in **pages**. In this case, however, error SEGRQDN will be 7 returned, indicating that the segment was not created. 8

# \$06 search mode  $\mathbf{I}$ value seg id value pages value/result base result

limit result

seg\_num result

Memory Call \$41

FIND SEG \$41

# Required Parameters 9

search\_mode: 1 byte value Range: \$00 ..\$02

This parameter selects one of three constraints to place upon the segment search:

> \$00: may not cross a 32K bank boundary \$01: may cross one 32K bank boundary \$02: may cross any 32K bank boundary

seg\_id: 1 byte value Range: \$00 ..\$7F

This is the segment identification code of the requested segment. The caller can use this parameter to identify the type of information that the segment will contain.

The highest four bits of the seq id identify the owner of the segment:

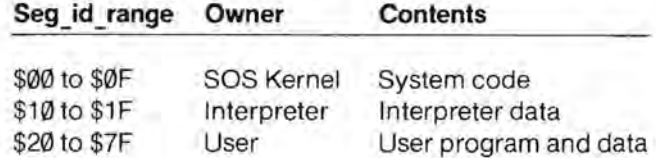

The memory system does not check this parameter to ensure that it is in the proper range.

pages: 2 byte value/result Range: \$0001 ..\$FFFF

This is the the number of contiguous pages to search for. If no free space is found that contains this many pages, then the memory system will return in this parameter the size of the largest free space it can find; the SEGRQDN error is also generated. A page count of \$00 always returns error BADPGCNT.

base: 2 byte result Range: \$0020 ..\$0E9F

This is the the segment address of the beginning of the new segment.

**limit:** 2 byte result Range: \$0020 .. \$0E9F

This is the segment address of the end of the new segment.

seg num: 1 byte result Range: \$01. \$1F

This is the the segment number of the segment granted. This number must be used to identify the segment in subsequent calls to CHANGE\_SEG, RELEASE\_ SEG, or GET\_SEG INFO.

# **Comments**

FIND SEG does not search the system banks \$0F and \$10.

The **base** and **limit** parameters both return \$0000 if the segment is not granted; even though **pages** returns the length of the largest available segment, **base** and **limit** do not return its location.

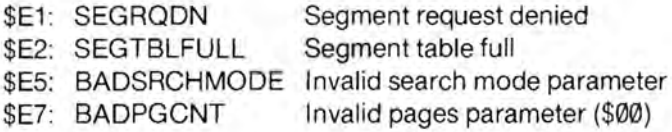

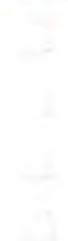

# 11.1.3 CHANGE SEG Memory Call \$42

This call changes either the base or limit segment address of the specified segment by adding or  $\qquad \qquad \emptyset$ releasing the number of pages specified by the **pages** parameter. If the requested boundary change overlaps an adjacent segment or 2 the end of the memory, then the change request is denied, error 3 SEGRQDN is returned, and the maximum allowable page count is 4 returned in the **pages** parameter.

### CHANGE SEG \$42

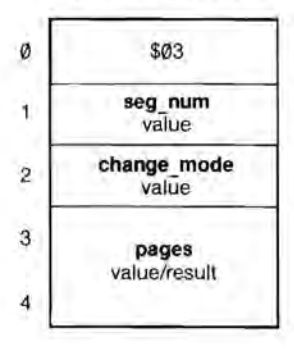

# Required Parameters

seg num: 1 byte value Range: \$01..\$1F

This is the segment number of the segment to be changed.

change\_mode: 1 byte value Range: \$00 ..\$03

The change mode indicates which end (base or limit) of the segment to change, and whether to add or release space at that end.

\$00: Release from the base (decrease size)

- \$01: Add before the **base** (increase size)
- \$02: Add after the limit (increase size)
- \$03: Release from the limit (decrease size)

pages: 2 byte value/result Range:\$0001 .. \$FFFF

This is the number of pages to add to or release from the segment. If too many pages are added to or removed from the segment, then the segment is not changed, and the maximum number of pages that can be added or removed in the requested change mode is returned in this parameter, along with a SEGRQDN error.

# **Comments**

You cannot move both ends of a segment at once.

If the segment was granted by FIND\_ SEG, a CHANGE\_ SEG operation will not heed the bank-crossing criterion that was used in finding the segment. If you request a segment that does not cross a bank boundary, then increase it with CHANGE\_SEG, the larger segment may cross a bank boundary.

- -- - -

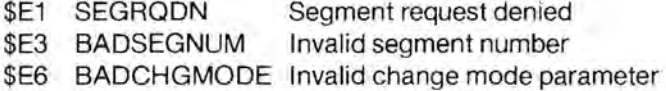

# 11.1.4 GET SEG INFO Memory Call \$43

This call returns the beginning and GET\_SEG\_INFO \$43 ending locations, size in pages, and identification code of the segment specified by seg\_num.

## **Required Parameters**

seg num: 1 byte value Range: \$01..\$1F

This returns the segment number of <sup>4</sup> an existing segment.

base: 2 byte result Range: \$0020 ..\$109F <sup>6</sup>

This returns the segment address of 7 the beginning of that segment.

limit: 2 byte result Range: \$0020 .. \$109F

This returns the segment address of the end of that segment.

pages: 2 byte result Range: \$0001..\$FFFF

This returns the number of pages contained by the segment.

seg\_id: 1 byte result Range: \$00.. \$7F

This returns the identification code of the segment. The highest four bits of the seg id identify the owner of the segment:

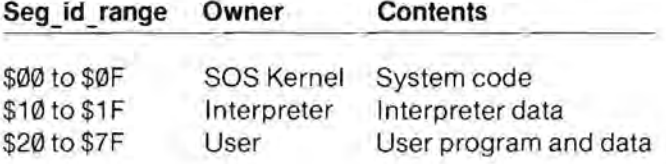

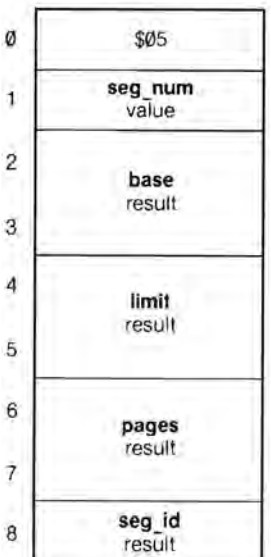

# Errors

\$E3: BADSEGNUM Invalid segment number

# 11.1.5 GET SEG NUM Memory Call \$44

This call returns the segment GET\_SEG\_NUM \$44 number of the segment, if any, that contains the specified segment only on the original of  $\theta$ address.

# Required Parameters 2

seg\_address: 2 byte value<br>Range: \$0020..\$109F

This is the segment address in question.

seg num: 1 byte result Range: \$01..\$1F

This is the segment number of the segment that contains the specified segment address.

### **Comments**

You may make a subsequent call to GET SEG INFO with the resultant segment number to determine the ownership of that segment.

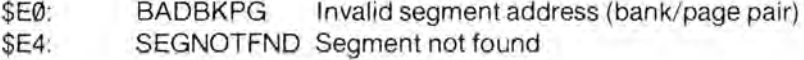

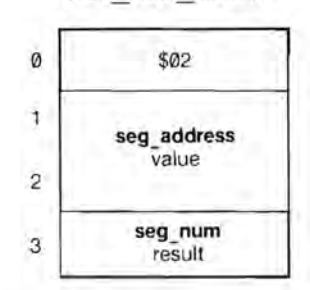

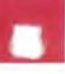

# 11.1.6 RELEASE\_SEG Memory Call \$45

This call releases the memory RELEASE SEG \$45 occupied by the segment specified by seg\_num, by removing the segment from the segment table. The space formerly occupied by the released segment is returned to free memory. If seg\_num equals

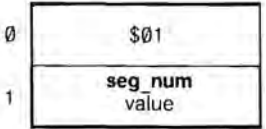

zero, then all nonsystem segments (those with segment identification codes greater than \$0F) will be released.

## Required Parameters

seg num: 1 byte value Range: \$00..\$1F

This is the segment number of the segment to be released. If seg\_num is \$00, then all segments not owned by SOS are released.

# Errors

\$E3 BADSEGNUM Invalid segment number

# **11.2 Memory Call Errors**

The errors below are generated by SOS memory calls. For other errors, see Appendix D.

## **\$E0: Invalid segment address (BADBKPG)**

The segment address has an invalid bank number, page number, or both.

# **\$E1: Segment request denied (SEGRQDN)**

No segment can be created that meets the caller's size and boundary criteria.

# **\$E2:** Segment table **full (SEGTBLFULL)**

SOS can keep track of no more segments: existing segments must be released or consolidated if more segments are needed.

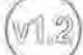

**[2]** SOS can keep track of \$1F segments.

# **\$E3: Invalid segment number (BADSEGNUM)**

The **seg\_num** passed is not that of a currently existing segment.

## **\$E4: Segment not found (SEGNOTFND)**

For GET SEG NUM, no segment in the system contains the segment address specified.

## \$E5: Invalid search\_mode parameter (BADSRCHMODE)

For FIND SEG, the **search mode** parameter is invalid (greater than \$02).

## \$E6: Invalid change\_mode parameter (BADCHGMODE)

For CHANGE SEG, the **change mode** parameter is invalid (greater than \$03).

# **\$E7: Invalid pages parameter (BADPGCNT)**

The **pages** parameter is invalid (equal to \$00).

 $12$ 

# **Utility Calls and Errors**

90 12.1 Utility Calls 91 12.1.1 SET\_FENCE<br>93 12.1.2 GET FENCE 93 12.1.2 GET\_FENCE<br>95 12.1.3 SET\_TIME 12.1.3 SET TIME 97 12.1.4 GET\_TIME<br>99 12.1.5 GET\_ANAL 99 12.1.5 GET ANALOG<br>103 12.1.6 TERMINATE 103 12.1.6 TERMINATE<br>104 12.2 Utility Call Errors 12.2 Utility Call Errors

# **12. 1 Utility Calls**

The following system calls deal with the system clock/calendar, the event fence, the analog input ports, and other general system resources.

- - -

\$60: SET FENCE \$61: GET FENCE \$62: SET TIME \$63: GET TIME \$64: GET ANALOG \$65: TERMINATE

# 12.1.1 SET\_FENCE Utility Call \$60

This call changes the current value SET\_FENCE \$60 of the user event fence to the value specified in the **fence** parameter.  $\theta$ 

Required Parameters

fence: 1 byte value Range: \$00 ..\$FF

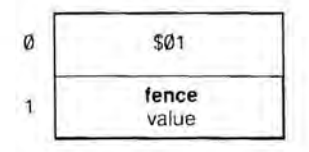

This parameter contains the new value of the user event fence for the operating system's event mechanism. Events with priority less than or equal to the fence will not be serviced until the fence is lowered.

# Errors

No errors are possible.

# **12.1.2 GET\_FENCE Utility Call \$61**

This call returns the current value of GET\_FENCE \$61 the user event fence.

# **Required Parameters**

**fence:** 1 byte result Range: \$00 ..\$FF

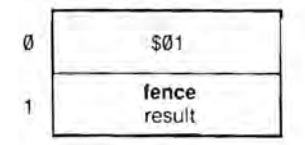

This parameter returns the current setting of the user event fence. Events with priority less than or equal to the fence will not be serviced until the fence is lowered.

# **Errors**

No errors are possible.

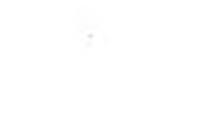

# 12.1.3 SET\_TIME Utility Call \$62

This call sets the system clock to SET\_TIME \$62 the contents of a buffer located at the specified address. If the system has no functioning clock, SET TIME stores the contents of the buffer as the last valid time, to be returned on the next 2 GET TIME call.

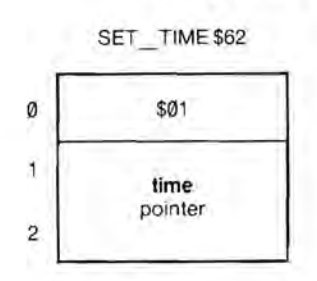

# Required Parameters

time: pointer

This is a pointer to an 18-byte buffer containing the current date and time. The information is specified as an 18-byte ASCII string whose format is

Y Y Y Y M M D D X H H N N S S X X X

The meaning of each field is as below:

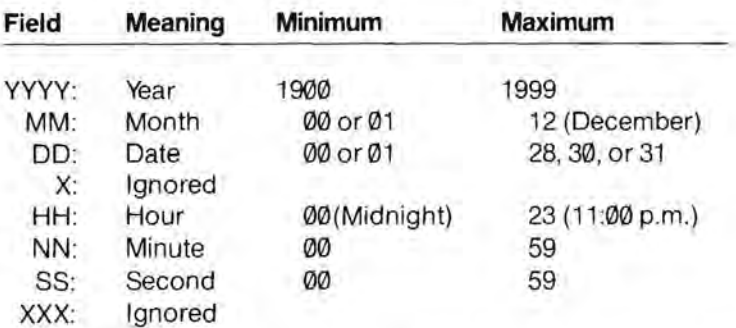

For example, December 29,1980, at 9:30 a.m., would be specified by the string "198012290093000000".
#### **Comments**

On input, SOS replaces the first two digits of the year with "19" and ignores the day of the week and the millisecond. SOS calculates the day from the year, month, and date.

- - - -

SOS does not check the the validity of the input data to make sure each field is in the proper range. The clock makes several restrictions: it rejects any invalid combination of month and date. The clock only accepts dates in the range 1..30 if the month is 4, 6, 9, or 11; it only accepts dates in the range 1..28 if the month is 2: February 29 is always rejected.

SET TIME attempts to set the hardware clock, whether or not it is present and functioning. It also stores the new time in system RAM as the last known valid time; this time will be returned by all subsequent GET TIME calls if the hardware clock is missing or malfunctioning.

The clock does not roll over the year.

The format of the SET\_TIME string is the sameas that of the GET\_TIME result, except that SET\_TIME ignores the day of the week and the millisecond fields.

#### Errors

No errors are possible.

### 12.1.4 GET TIME Utility Call \$63

This call reads the time from the GET TIME \$63 system clock and returns it to the buffer located at the specified address. If the system has no functioning clock, GET\_TIME returns the last known valid time.

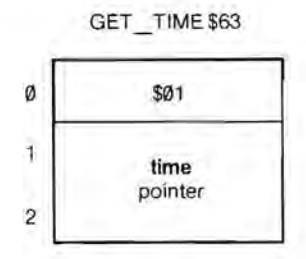

### Required Parameters

time: pointer

This is a pointer to an 18-byte buffer containing the current date and time. The information is specified as an 18-byte ASCII string whose format is

YYYYMMDDWHHNNSSUUU

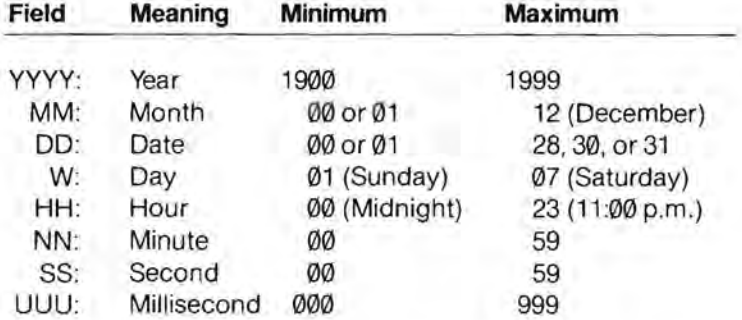

The meaning of each field is as below:

For example, Friday, March 21 , 1980, at 1 :27:41.001 p.m., would be returned as "198003216132741001".

#### **Comments**

If the hardware clock is not operational, the utility manager retrieves the last known valid time from system RAM. If no last known valid time is stored, GET TIME returns a string of eighteen ASCII zeros: "000000000000000000" .

SOS calculates the day of the week from the year, month, and date.

The clock will only generate dates in the range 1..30 if the month is 4, 6, 9, or 11; it will only generate dates in the range 1..28 if month is 2: February 29 will never be generated by a system with a functioning clock. A system without a functioning clock can return February 29 if that month and date have been set by a SET TIME call.

- -

The clock does not roll over the year.

You must ensure that the buffer pointed to by **time** can hold all eighteen (\$12) bytes, to avoid overwriting other data.

#### Errors

No errors are possible.

### 12.1.5 GET\_ANALOG

This call reads the analog and digital inputs from an Apple III Joystick connected to port A or B o on the back of the

#### **Required Parame**

joy mode: 1 byte va

This parameter specifies the 4 joystick inputs to be read. For each value of joy mode, the following 5 inputs will be read:

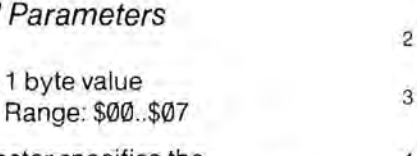

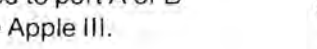

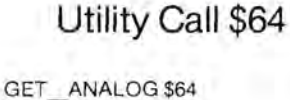

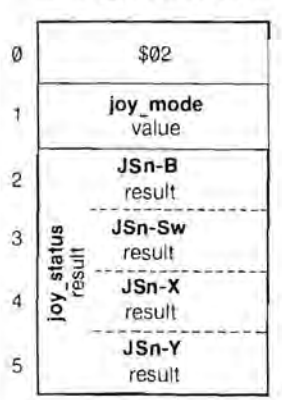

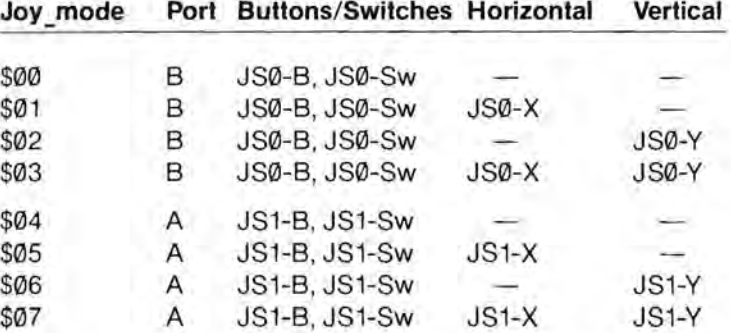

The names for these variables are those used in the Apple III Owner's Guide, Appendix C. These eight variables are returned by the joy status parameter.

joy status: 4 byte result Range: \$00000000. \$FFFFFFFFF

This 4-byte field is treated as one parameter by SOS. Here we subdivide it into four 1-byte fields for clarity; *n* represents the numbers of the joystick (1 or 2) as determined by the **joy\_mode**  parameter.

- -- -

**JSn-B:** 1 byte result Range: \$00 .. \$FF

This digital output returns \$00 if the button is off and returns \$FF if the button is on .

**JSn-Sw:** 1 byte result Range: \$00 ..\$FF

This digital output returns \$00 if the switch is off and returns \$FF if the switch is on.

**JSn-X:** 1 byte result Range: \$00 ..\$FF

This analog output returns a value from \$00 to \$FF corresponding to the horizontal position of the joystick. A position that was not read (due to the **joy\_mode** parameter) returns a byte of \$00.

**JSn-Y:** 1 byte result Range: \$00 .. \$FF

This analog output returns a value from \$00 to \$FF corresponding to the vertical position of the joystick. A position that was not read (due to the **joy\_mode** parameter) returns a byte of \$00.

### **Comments**

An input device other than a joystick can be read, provided (a) it uses the same pins for analog and digital inputs, and (b) each pin produces the correct signals, as described in the Apple III Owner's Guide.

Both buttons of the selected joystick are always read and returned.

Reading the analog inputs slows down the execution speed of this call and should be avoided when unnecessary.

**JSn-8, JSn-Sw, JSn-X,** and **JSn-Y** all return results of \$FF if no joystick is attached to the port.

The XNORESRC error will be generated if an attempt is made to read Port A and a device driver (such as the Silentype driver) has already claimed the use of that port.

The **parm\_count** is \$02, *not \$05.* 

### Errors

- \$25 XNORESRC Resource not available
- \$70 BADJMODE Invalid joystick mode

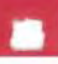

### 12.1.6 TERMINATE Utility Call \$65

This call clears memory, clears the TERMINATE \$65 screen, and displays INSERT SYSTEM DISKETTE & REBOOT in *p+0*  40-column black-and-white text mode on the screen. The system *p* + 1 then hangs, and waits for the user to press CONTROL-RESET *p+2*  and reboot.

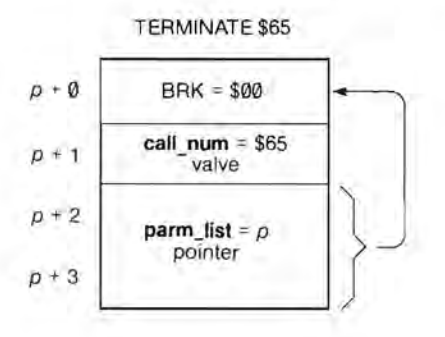

#### Required Parameters

None

#### **Comments**

Only the SOS Call Block is shown for this call. Since this call has no parameters, the parameter count is \$00. Thus the parameter list pointer must point to a byte containing \$00. The most convenient such byte is the BRK opcode beginning the TERMINATE call, so this call customarily bites its own tail.

Before issuing a TERMINATE call, the interpreter should close all open files. This will ensure that all I/O buffers are written out, and all file entries updated, while the necessary information still exists.

This call is the recommended way to leave a program. It provides a clean exit to a program, and leaves no traces of it in memory for the user's examination. It can be used in conjunction with a copy-protection scheme to protect a program from piracy. It also provides a hook that could be used to return control to a future command interpreter.

### Errors

No errors are possible. This is an excellent call for beginners.

## **12.2 Utility Call Errors**

One error can be generated by one of the utility calls; other errors are listed in Appendix D.

#### **\$70: Invalid Joystick Mode (BADJMODE)**

The **joy** mode parameter is greater than \$07.

A

# 1 **SOS Specifications**

- 106 Version
- 106 Classification
- 106 CPU Architecture
- 106 System Calls
- 106 File Management System
- 107 Device Management System
- 108 Memory/Buffer Management Systems
- 108 Additional System Functions<br>109 Interrupt Management System
- 109 Interrupt Management System<br>109 Event Management System
- Event Management System
- 109 System Configuration
- 109 Standard Device Drivers

- --

Version: 80S 1.1, 1.2 and 1.3

Classification:

Single-task, configurable, interrupt-driven operating system.

File system-hierarchical, tree file structure.

Device-Independent I/O.

CPU Architecture:

Address enhanced 6502 instruction set.

Supports both bank-switched and enhanced indirect addressing.

Separate execution environments for user and SOS including private zero and stack pages.

System Calls:

Based on 6502 BRK instruction, pointer, and value parameter types.

Error codes returned via A register.

All other CPU registers preserved upon return.

Optional parameter lists for future expansion.

File Management System:

Hierarchical file structure.

Pathname prefix facility.

Byte-oriented file access to both directory/user files and device files.

Dynamic, non-contiguous file allocation on block devices.

Automatic buffering (current index block and data block).

Dynamic memory allocation of file buffers.

Block size (512 bytes).

File protection: rename/destroy/read/write access attributes.

File level assignment on Open.

Automatic date/time stamping of files.

Automatic volume logging/swapping, supported by system message center.

Multiple volumes per block device can be "open" simultaneously. Sparse file capability:

> maximum number of active volumes = 8 maximum disk size =32 Mbytes maximum user file size = 16 Mbytes maximum file entries in volume directory =<sup>51</sup> maximum file entries in a subdirectory = 1663  $file$  names  $-$  maximum 15 characters pathnames - maximum 128 characters

File system calls:

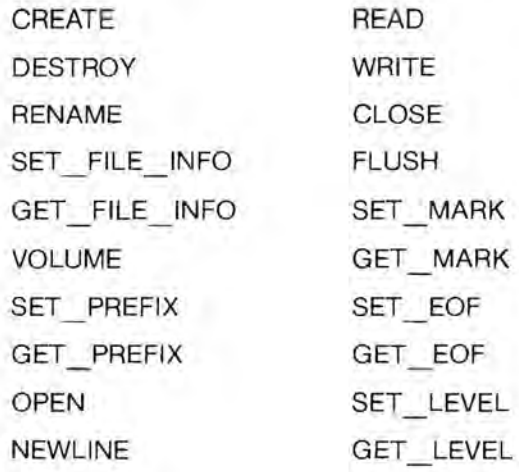

Device Management System:

Block and character device classes.

Standardized interface for block and for character devices.

All devices are named and configurable.

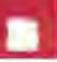

Support for synchronous, interrupt, and DMA-based I/O.

maximum number of devices = 24

maximum number of block devices = 12

Device system calls:

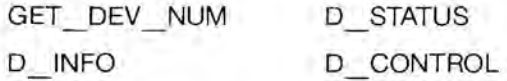

Memory/Buffer Management System:

All memory allocated as segments.

Supports maximum of 512 Kbytes RAM.

System buffers allocated and released dynamically.

System buffer checksum routine for data integrity.

Memory system calls:

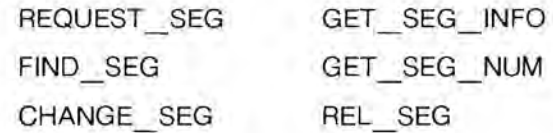

Additional System Functions:

System clock/calendar (year/month/day/weekday/hour/minute/second/ms).

Joysticks: reads X and Y axes, pushbutton, and switch.

TERMINATE call provides clean program termination and clears memory.

System calls:

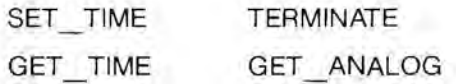

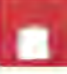

Interrupt Management System:

Receives hardware interrupts (IRQ, NMI) and system calls (BRK).

Hardware resource allocation and deallocation.

Dispatches to driver interrupt handlers.

Event Management System:

Priority-based event signaling.

Event handlers preempted by higher priority events.

Events with equal priorities process FIFO.

Event fence delays events with priority less than fence.

Event system calls:

SET FENCE GET FENCE

System Configuration:

Menu-driven system-configuration editor (System Configuration Program).

Can add, remove, and modify drivers and can select the keyboard-layout and system-character-set tables.

Standard Device Drivers:

Floppy disk (.01, .02, .03, .04)

143,360 bytes (formatted) per volume.

Automatically reports mounting of a new volume.

Built into SOS kernel.

Console (.CONSOLE)

Interrupt-driven keyboard (supports type-ahead) .

Configurable keyboard-layout table (via SCP).

Raw-keystroke and no-wait input modes.

Event handler supports anykey and attention character.

Optional screen echoing.

Console control modes:

video on/off flush type-ahead buffer suspend screen output display control characters flush screen output

Cursor positioning commands.

Viewport set, clear, save, and restore commands.

Horizontal and vertical scrolling.

Text modes:  $24 \times 80$  and  $24 \times 40$  B&W and  $24 \times 40$  color (normal and inverse).

-

Configurable system character set table (via SCP).

Character set can be changed under program control at anytime.

Screen read command.

#### Graphics (.GRAFIX)

Displays graphical and textual information simultaneously.

```
Graphics modes:
```
560 x 192 and 280 x 192 in B&Wvideo. 280 x 192 and 140 x 192 in 16 colors.

Point-plotting and line-drawing commands using graphics viewport and pen.

Raster block picture operations.

Color operator table, controls color overwrite.

Transfer modes allow binary operations on the drawing color and the current screen color.

Allows use of either the system character set or an alternate character set to display ASCII text on the screen.

Single or dual graphics screens.

General purpose communications (.RS232)

RS-232-C interface.

Configurable data rates from 110 to 9600 baud.

Configurable protocols, including XON/XOFF, ETX/ACK, and ENQ/ACK.

Interrupt-driven, buffered, bi-directional data transfer.

Hardware handshaking option.

Serial printer (.PRINTER)

RS-232-C interface.

Configurable data rates from 110 to 9600 baud.

Interrupt-driven and buffered (output only).

Hardware handshaking option.

Audio (.AUDIO)

64 volume levels.

Produces tones from 31 to 5090 Hz (over 7 octaves).

Duration range from 0 to 5 sec (increments of 1/60 sec).

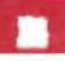

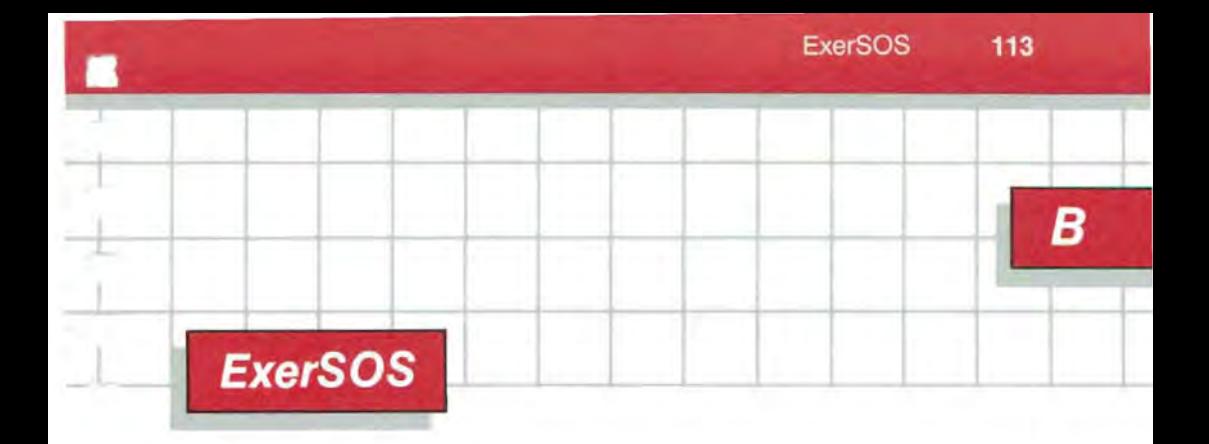

- 114 B.1 Using ExerSOS
- 114 B.1.1 Choosing Calls and Other Functions
- 116 B.1.2 Input Parameters<br>117 B.2 The Data Buffer
- 117 B.2 The Data Buffer<br>117 B.2.1 Editing the
- B.2.1 Editing the Data Buffer
- 118 B.3 The String Buffer<br>119 B.4 Leaving ExerSOS
- **B.4 Leaving ExerSOS**

ExerSOS is a interactive BASIC program that lets you make SOS calls from the keyboard without writing a special assembly-language program to test each call. It is intended to let you try out calls to see how they work. ExerSOS lets you choose a call from a menu, then prompts you for each of the call's input parameters, and gives you the correct output parameters or error message.

- -

### **B. 1 USing ExerSOS**

To use ExerSOS, insert the ExerSOS disk into the built-in drive and press CONTROL-RESET. After the introductory displays you will see the Main Menu.

### B.1.1 Choosing Calls and Other Functions

The Main Menu presents you with a choice of functions. Typing Ø will EXIT ExerSOS. The first 35 of these functions are SOS calls (listed below by type). The remainder are special functions available within ExerSOS. The full list of functions is

File Calls:

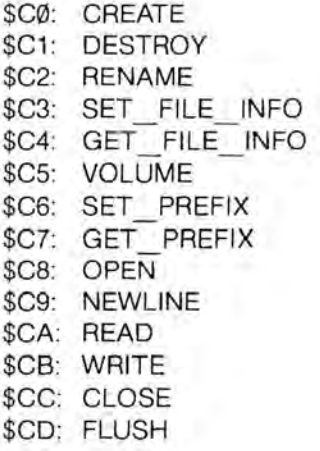

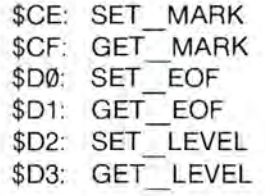

Device Calls:

\$82: D\_STATUS<br>\$83: D\_CONTRO  $D$  CONTROL \$84: GET\_DEV\_NUM<br>\$85: D INFO D INFO

Memory Calls:

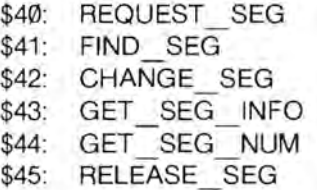

Utility Calls:

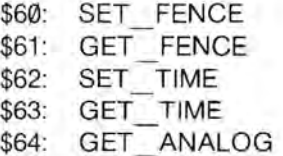

ExerSOS Utilities:

- \$1: Display Directory<br>\$2: Display Open File
- \$2: Display Open Files<br>\$3: Display Active Mem
- \$3: Display Active Memory Segments<br>\$4: Display/Edit Contents of Data Buff
- Display/Edit Contents of Data Buffer

### 8.1.2 Input Parameters

When you select a SOS call from the Main Menu, the display is replaced by a split-screen menu showing the name of the call at the top. The left half of the screen is used for typing input parameters to the call; the right is used to show the resultant SOS call error and any output parameters. You will then be prompted for each input parameter, following the description of the call in the SOS Manual. If you wish to return to the Main Menu, type a backslash (\ ) and press RETURN.

All parameters have the same names as in this manual, and appear in the same order as in the description of the SOS call in Volume 2. Pointer parameters, however, are omitted, as all values and results are passed interactively, rather than by building a table in memory and passing its address.

In some cases, a range of legal values is displayed; if your entry falls outside that range, you will be prompted again. For example, the first prompt you encounter in the READ call is

ref\_num [Ø... 255] -

If you respond to this with an out-of-range value, the prompt will be repeated.

You may also type data in hexadecimal by preceeding a value with a dollar sign (\$). Some input fields have a fixed dollar sign: these fields require hex input. SOS calls requiring no input display

[None]

before reporting the results of the call.

When typing an input parameter, you can use the ESCAPE key to edit the input, as in BASIC.

Several SOS calls employ an optional parameter list along with a **length**  parameter. For those calls, ExerSOS asks you for the **length** and selectively prompts or displays information as requested.

## **B.2 The Data Buffer**

ExerSOS maintains two buffers you should be aware of: the data buffer and the string buffer. ExerSOS alone locates the 16K data buffer in memory. All I/O operations (READ, WRITE) use the data buffer. Hence, a READ call followed by a WRITE call will transfer bytes from one file to another.

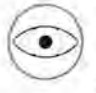

In order to ensure the return of this 16K space to the system, always exit ExerSOS through the Main Menu, never by typing CONTROL-C. If you should accidentally exit ExerSOS, reboot by pressing CONTROL-RESET.

### **B.2.1 Editing the Data Buffer**

The Display/Edit function allows you to select any of the 64 256-byte pages of memory occupied by the data buffer, and displays that page in hex with the ASCII equivalents on the right side of the screen. You are then placed in Edit mode with the cursor (denoted by matching "[ .. ]") positioned in the upper-right corner. You can move the cursor through the use of the four arrow keys.

You can alter the contents of a byte by typing a hex digit, (that is, 0..9, A..F, a..f). Note that as you do so, the value you type is placed in the low-order nibble of the target byte, and the value that was in the low-order nibble moves to the high-order nibble. You may terminate the input to a byte by pressing RETURN, which accepts the new value, or ESCAPE, which restores the original value.

If you press ESCAPE while you are in the cursor-positioning phase, you exit from Edit mode and have the choice of returning to the Main Menu or displaying another page of the buffer.

### **B.3 The String Buffer**

The string buffer is used by many of the calls as temporary storage any time a pathname or device name is passed into or out of a SOS call. Additionally, the D STATUS and D CONTROL calls use the string buffer for the STATUS LIST and CONTROL LIST, respectively.

The following SOS calls require some further user input:

#### D STATUS

In addition to the SOS-required input parameters, ExerSOS prompts you for two more items. The first prompt,

#### Initialize Buffer [Y *IN]*

lets you initialize the string buffer by typing Y, or leave its current contents intact by typing N. Usually, you will initialize it, to make sure no garbage from a previous call obscures your results. However, in some cases, you may wish to make a status call, then change something with a control call, then check the buffer with a status call again: in such a case do not initialize the buffer.

The second prompt,

#### Amount of output

asks you how many bytes of the string buffer you wish to see. If you specify more bytes than are in the status list, the remaining bytes will be either zeros or garbage, depending on your response to the "Initialize?" prompt.

#### D CONTROL

After you specify the **dey\_nurn** and control\_code, ExerSOS allows you to specify the control list from either of two places. If you type a "0" to the "Length of input" prompt, the call is made from the current value of the string buffer. If you respond to the prompt with a value larger than Ø, you are prompted for each byte of the control list. The resultant string is moved into the string buffer. To leave ExerSOS, return to the Main Menu and type 0. You will be asked to confirm your intention: type Y to exit (any other reply will return you to the Main Menu). ExerSOS will drop into BASIC, and you will be able to run another BASIC program, or reboot by pressing CONTROL-RESET. If you leave ExerSOS inadvertently, as by typing CONTROL-C, you should reboot. If you try to RUN the program without rebooting, you will have lost the 16K space allocated to the data buffer.

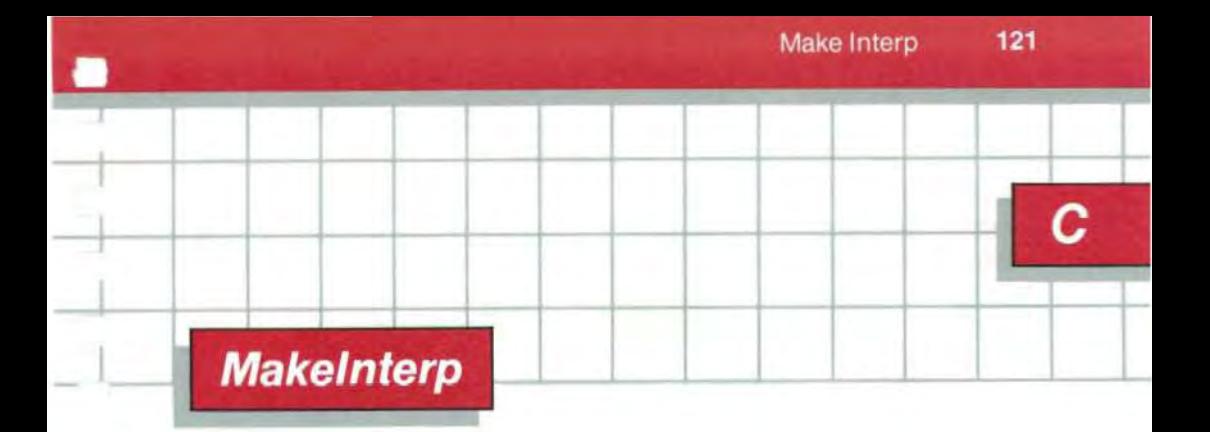

Makelnterp is a program that takes an assembly-language code file produced by the Apple III Pascal Assembler and converts it to the proper format for a bootable SOS.INTERP file. If you are writing an interpreter, this makes it unnecessary for you to know the details of interpreter file format, and protects you from future changes in this format.

To use Makelnterp, boot Pascal and insert the ExerSOS disk into, say, .02. Now execute (that is, type X)

.D2/MAKEINTERP.CODE

Then type the input pathname, the name of the interpreter code file, for example,

.D2/ INTERP.CODE

and the output pathname, say,

.D2/S0S.INTERP

As the disk spins, you see this message displayed:

Converting Files

When the conversion is complete, Makelnterp displays the message

Files converted

and returns you to the Pascal command line.

All pathnames must be complete, with suffix. If you type any invalid input, you will have to execute the program again.

123

D

# **Error Messages**

- 124 D.1 Non-Fatal SOS Errors
- 124 D.1.1 General SOS Errors
- 125 D.1.2 Device Call Errors
- 125 D.1.3 File Call Errors
- 126 D.1.4 Utility Call Errors
- 126 D.1.5 Memory Call Errors
- 126 D.2 Fatal SOS Errors
- 128 D.3 Bootstrap Errors

SOS detects two types of errors:

- Non-fatal SOS errors, occurring during a SOS call, that are detected and flagged;
- Fatal SOS errors, occurring during a SOS call or interrupt sequence, that signal such a substantial irregularity that the system cannot continue to operate.

In addition, the SOS bootstrap loader detects bootstrap errors, which occur only when the system is starting up.

The reporting mechanism for non-fatal SOS errors is discussed in Volume 1, section 8.4. The error code is returned in the accumulator after a SOS call: an error code of \$00 means no error was encountered in the call. The error code is normally used by the interpreter to display a message to the user, to repeat an operation, or to take some other action.

Bootstrap errors and fatal errors occur when an error condition is so critical that no recovery is possible. These errors cause their own messages to be displayed on the screen, as no interpreter is in place to interpret them. These errors are discussed in detail in section D.3.

### **D. 1 Non-Fatal 50S Errors**

Explanations of the general system errors are given in section 8.4 of Volume 1. Explanations of the other non-fatal system errors are given in Volume 2. The list below, numerically ordered, is for easy reference. Th ree things are listed for each error: the error number, a suggested name for the assembly-language routine handling the error, and a suggested error message for the interpreter to display on the screen.

#### 0.1.1 General SOS Errors (See section 8.4)

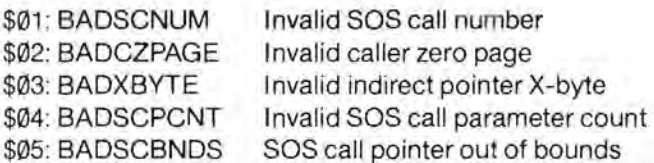

#### 0.1.2 Device Call Errors (See section 10.2)

\$10: DNFERR \$11: BADDNUM \$20: BADREQCODE \$21: BADCTLCODE \$22: BADCTLPARM \$23: NOTOPEN \$25: NORESRC \$26: BADOP \$27: 10ERROR \$2B: NOWRITE \$2E: DISKSW \$30..\$3F:

Device not found Invalid device number Invalid request code Invalid status or control code Invalid control parameter list Device not open Resources not available Invalid operation I/O error Device write-protected Disk switched Device-specific errors

#### 0.1.3 File Call Errors (See section 9.2)

\$40: BADPATH \$41: CFCBFULL \$42: FCBFULL \$43: BADREFNUM \$44: PATHNOTFND \$45: VNFERR \$46: FNFERR \$47: DUPERR \$48: OVRERR \$49: DIRFULL \$4A: CPTERR \$4B: TYPERR \$4C: EOFERR \$40: POSNERR \$4E: ACCSERR \$4F: BTSERR \$50: FILBUSY \$51: DIRERR \$52: NOTSOS \$53: BADLSTCNT \$55: BUFTBLFULL Invalid pathname syntax Character File Control Block full Block File or Volume Control Block full Invalid file reference number Path not found Volume not found File not found Duplicate file name Overrun on volume Directory full Incompatible file format Unsupported storage type End of file would be exceeded Position out of range Access not allowed Buffer too small File busy Directory error Not a SOS volume Length parameter invalid Buffer table full

\$58: NOTBLKDEV Not a block device \$59: LVLERR Invalid level<br>\$5A: BITMAPADDR Invalid bit m

\$56: BADSYSBUF Invalid system buffer parameter<br>\$57: DUPVOL Duplicate volume Duplicate volume Invalid bit map address

#### 0.1.4 Utility Call Errors (See section 12.2)

\$70: BADJOYMODE Invalid joy mode parameter

### 0.1.5 Memory Call Errors (See section 10.2)

\$E2: SEGTBLFULL Segment table full \$E4: SEGNOTFND Segment not found

\$E0: BADBKPG Invalid segment address \$E1: SEGRQDN Seament request denied \$E3: BADSEGNUM Invalid segment number \$E5: BADSRCHMODE Invalid search mode parameter \$E6: BADCHGMODE Invalid change\_mode parameter \$E7: BADPGCOUNT Invalid pages parameter

## **0.2 Fatal 50S Errors**

If SOS encounters an internal error from which it cannot recover, it displays an error message (including the code number of the error that occurred) on the screen, beeps the speaker, and hangs. The only recovery possible is to reboot.

The fatal error codes and conditions are listed below. The phrase following the number is a convenient name for the error, but no interpreter will be able to display it to the user, as SOS will not be around to help.

A BRK software interrupt was encountered within SOS. As SOS is not reentrant, it is not allowed to make SOS calls to itself; making such a call is an unrecoverable error and means that the memory region containing SOS has been scrambled.

#### \$02: Invalid interrupt (BADINT)

An interrupt occurred that cannot be acknowledged by SOS. The 6502's IRQ or NMlline was pulled down, but either polling did not reveal the device that performed the interrupt, or no device driver had claimed that interrupt.

#### \$04: Invalid NMI (NMIHANG)

A request was made for SOS to lock the RESET/ NMI key, but a device is currently attempting to perform a NMI interrupt. If the interrupt is not granted and handled within a short time after the request to lock NMI was made, this error will occur.

#### \$05: Event queue overflow (EVQOVFL)

More events (see Chapter 6) have occurred than have been handled. Possibly the event fence is set too high, and few events are being handled.

#### \$06: SOS stack overflow (STKOVFL)

The SOS stack has been pushed to more than 256 bytes, and the data at the bottom of the stack have been overwritten.

### \$07: Invalid control or status request (BADSYSCALL)

The device system has detected an invalid control or status request.

### \$08: Too many drivers (MCTOVFL)

Too many device drivers have been created for SOS to keep track of.

#### \$09: Memory too small (MEM2SML)

The Apple III's memory is too small for SOS to operate in; that is, less than 128K bytes.

#### **\$0A: Buffer Control Block damaged (VCBERR)**

The file system's Buffer Control Block has been damaged due to a memory failure.

#### **\$0B: File Control Block damaged (FCBERR)**

The file system's File Control Block has been damaged due to a memory failure.

#### **\$0C: Invalid allocation blocks (ALCERR)**

Allocation blocks are invalid.

#### **\$0E: Pathname too long (TOOLONG)**

A pathname supplied or internally generated contains more than 256 characters. This can result from concatenating a long prefix to a long filename.

#### **\$0F: Invalid buffer number (BADBUFNUM)**

An internal buffer allocation request has supplied an invalid buffer number.

#### **\$10: Invalid buffer size (BADBUFSIZ)**

An internal buffer allocation request has supplied an invalid buffer size.

### **D.3 Bootstrap Errors**

If an error occurs during the bootstrap operation, an error message is displayed (in uppercase inverse characters) in the middle of the video screen, the speaker beeps, and the system hangs. Bootstrap errors are not SOS errors, as they occur before SOS has started running: for this reason, they are not numbered. Any bootstrap error is a fatal error: you must insert a proper boot diskette, then hold down the CONTROL key and press the RESET button to reboot.

The following errors can be produced during a bootstrap operation:

#### **DRIVER FILE NOT FOUND**

There is no file named SOS.DRIVER listed in the volume directory of the boot disk. SOS cannot operate without device drivers, and the drivers must be stored in a file with this name in the volume directory of the disk.

### **DRIVER FILE TOO LARGE**

The SOS.DRIVER file is too large to fit into the system's memory along with the interpreter. Use the System Configuration Program to remove some drivers from this file.

#### **EMPTY DRIVER FILE**

The SOS DRIVER file contains no device drivers. SOS requires at least one device driver, .CONSOLE, to operate.

#### **INCOMPATIBLE INTERPRETER**

The interpreter is either too large or specifies a loading location that conflicts with SOS. This error usually occurs when trying to load an older interpreter with a newer version of SOS.

#### **INTERPRETER FILE NOT FOUND**

There is no file named SOS.INTERP listed in the volume directory of the boot disk. SOS cannot operate without an interpreter, and the interpreter must be stored in a file with this name, in the volume directory of the disk.

#### **INVALID DRIVER FILE**

The SOS.DRIVER file is not in the proper format for a driver file. Make sure that the file was created by the System Configuration Program or obtained from a valid Apple III boot disk.

#### 1/0 **ERROR**

The loader encountered an I/O error while trying to read the kernel, interpreter, or driver file from the disk in the Apple III's internal disk drive. Make sure the correct disk is properly inserted in that drive.

#### **KERNEL FILE NOT FOUND**

No file named SOS.KERNEL is listed in the volume directory of the boot disk. The files SOS.KERNEL, SOS.INTERP, and SOSDRIVER must all be present in the volume directory of a disk to be booted.

#### **ROM ERROR: PLEASE NOTIFY YOUR DEALER**

Your Apple III contains an older version of the bootstrap ROM that is not supported by this version of SOS. Your Apple dealer should be able to replace the ROM at no cost. If you receive this message, please contact your dealer or nearest Apple Service Center.

#### **TOO MANY BLOCK DEVICES**

The SOS. DRIVER file contains too many device drivers for block devices. Use the System Configuration Program to remove some of the block device drivers from this file.

#### **TOO MANY DEVICES**

The SOS.DRIVER file, while small enough to fit into memory, contains too many device drivers for SOS to keep track of. Use the System Configuration Program to remove some drivers from this file.

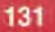

Ε

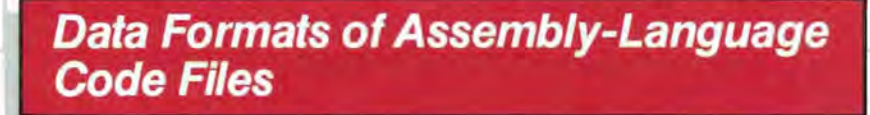

- 132 E.1 Code File Organization
- 134 E.2 The Segment Dictionary
- 135 E.3 The Code Part of a Code File
- 136 E.3.1 The Procedure Dictionary
- 136 E.3.2 Procedures

.,

- 136 E.3.3 Assembly-Language Procedure Attribute Tables
- 138 E.3.4 Relocation Tables
- 138 E.3.4.1 Base-Relative Relocation Table
- 139 E.3.4.2 Segment-Relative Relocation Table
- 139 E.3.4.3 Procedure-Relative Relocation Table
- 139 E.3.4.4 Interpreter-Relative Relocation Table
Interpreters can load additional code modules. When you write an interpreter, you may want to make these code modules relocatable. This appendix describes the relocation information generated by the Apple III Pascal Assembler.

Appendix E is derived from the Apple III Pascal Technical Reference Manual. Read that manual if you want more detailed information.

Most of the information about assembly-language code files described in the Apple III Pascal Technical Reference Manual is addressed to Pascal programmers. However, if you want to use Pascal Assembler code files when you write an interpreter, you need to deal with only two general areas: the overall organization of the code file, and the data structures generated for various psuedo-opcodes by the Pascal Assembler.

# **E. 1 Code File Organization**

An assembly-language code file consists of a segment dictionary and a code part, as shown in Figure E-1:

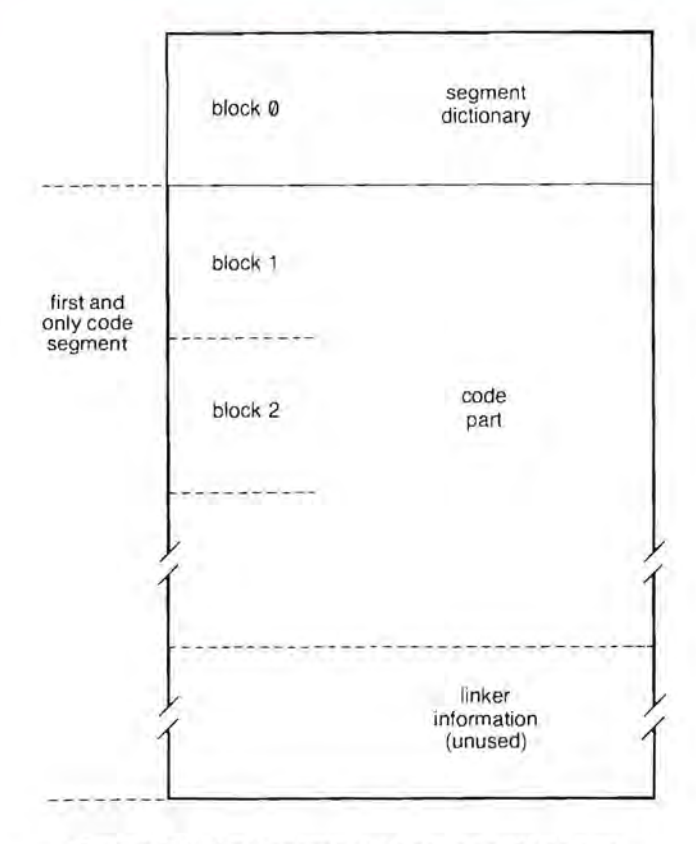

**Figure E-1.** An Assembly-Language Code File

The first block of a code file generated by the Pascal Assembler is in the standard format for block Ø of a Pascal code file; this block is called the segment dictionary. The remaining blocks of the file constitute the code part of the code file, which is a single code segment in this kind of file. The code part is followed by linker information: in an assembly-language code file, this information is unused.

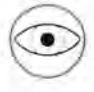

Be especially careful in reading this section: words (two bytes of data) are used as well as bytes. Be sure you know which type each number refers to.

- -- - -

# **E.2 The Segment Dictionary**

Since the code part is a single segment, most of the information in the segment dictionary is unused. Figure E-2 shows the information that is used.

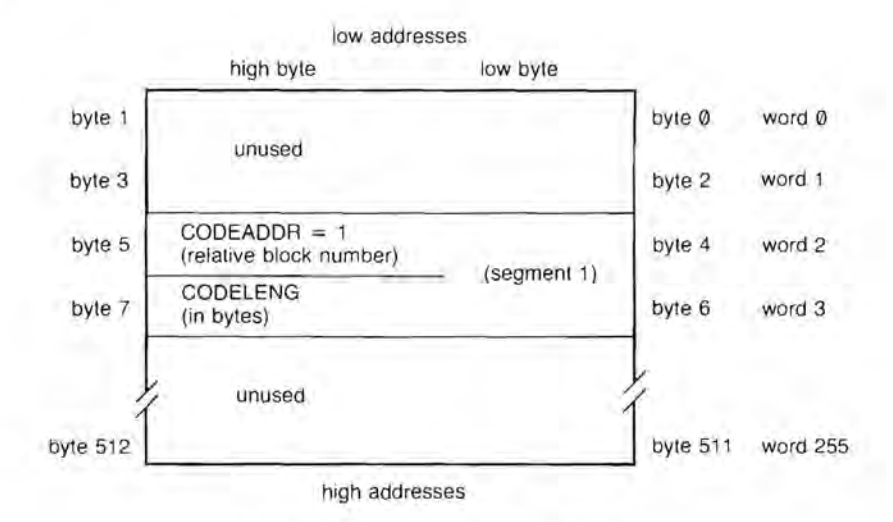

**Figure E-2.** A Segment Dictionary

Two 2-byte fields in this block are relevant when you write a module loader. The first starts at byte 4 and is the starting block number (relative to the beginning of the file) of the code generated by the Pascal Assembler; call this CODEADDR, because that is the field name in the Pascal declaration. The second starts at byte 6 and is the length, in bytes, of the code; call it CODELENG, for the same reason .

Your loading routine should begin loading at the relative block number (usually 1) indicated by CODEADDR, and should load the number of bytes indicated by CODELENG.

# **E.3 The Code Part of a Code File**

**.1** 

Following the segment dictionary is the code part, which contains the procedure dictionary and the procedures themselves. This is diagrammed in Figure E-3.

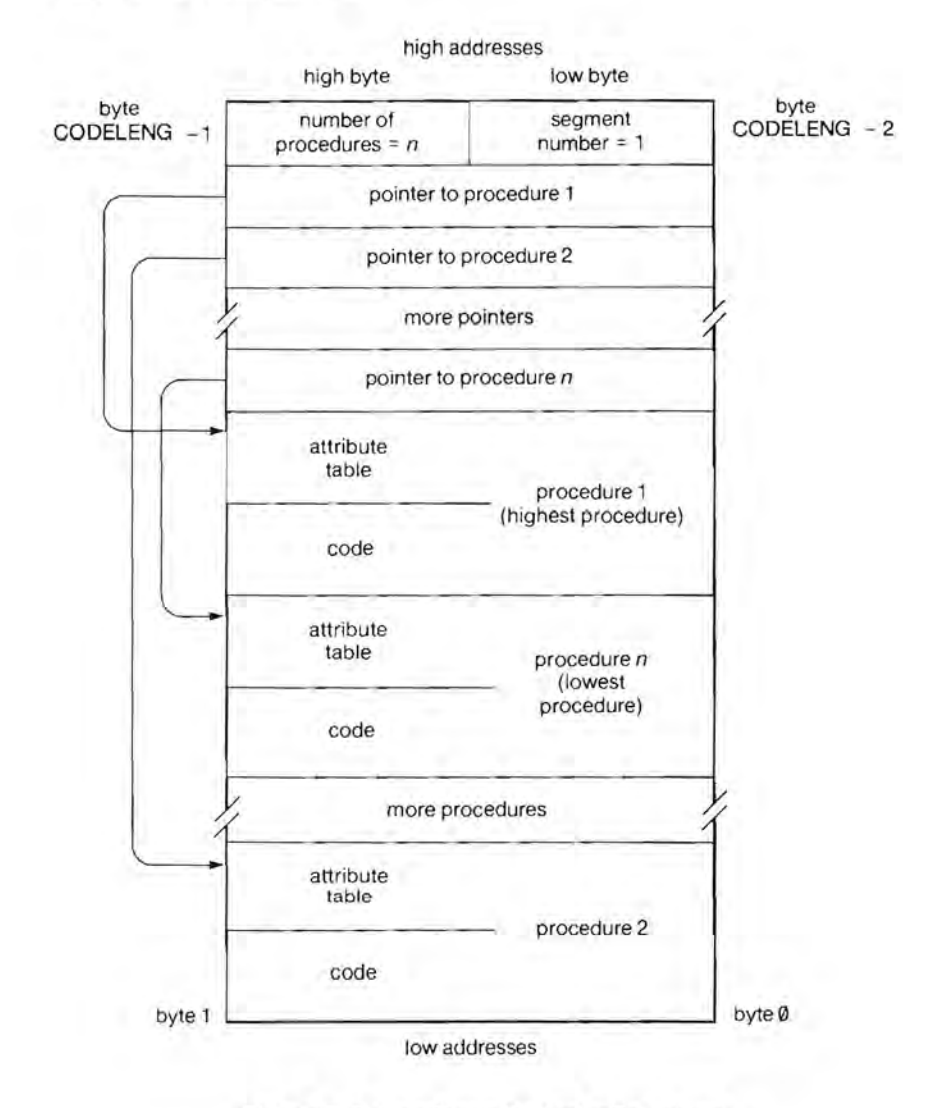

**Figure E-3.** The Code Part of a Code File

# **E.3.1 The Procedure Dictionary**

The low byte of the last word of the precedure dictionary is at the address CODELENG-2; the structure grows down toward lower addresses, as shown in Figure E-3. To decipher the structure, look at the word whose location is calculated by CODEADDR \* 512 + CODELENG-2. The low byte should contain 1. The high byte tells you the number of procedures in the code file. Each use of the psuedo-opcodes .PROC or .FUNC increments this number. Below this word is a sequence of words that contain self-relative pointers to the last word of each procedure in the code file.

- - - -

A self-relative pointer contains the absolute distance, in bytes, between the low byte of the pointer and the low byte of the word to which it points. To find the address referred to by a self-relative pointer, subtract the value of the pointer from the address of its location.

The number of a procedure is an index into the procedure dictionary: the nth word in the dictionary (counting down from higher addresses) contains a pointer to the top (high address) of the code of procedure number  $n$ . As  $\emptyset$  is not a valid procedure number, the  $\emptyset$ th word of the dictionary is used to store a Pascal-specific descriptor (usually 1) and the number of procedures in the code file (as described above).

# **E.3.2 Procedures**

Each procedure consists of two parts: the procedure code, and the procedure attribute table. The procedure code is contained in the lower portion of the procedure and grows upward toward the higher addresses.

# **E.3.3 Assembly-Language Procedure Attribute Tables**

A precedure's attribute table provides information needed to execute the procedure. Procedure attribute tables are pointed to by entries in the procedure dictionary of each code file.

The format of the attribute table of an assembly-language procedure is illustrated in Figure E-4.

The other type of attribute table is described in the Apple III Pascal Technical Reference Manual.

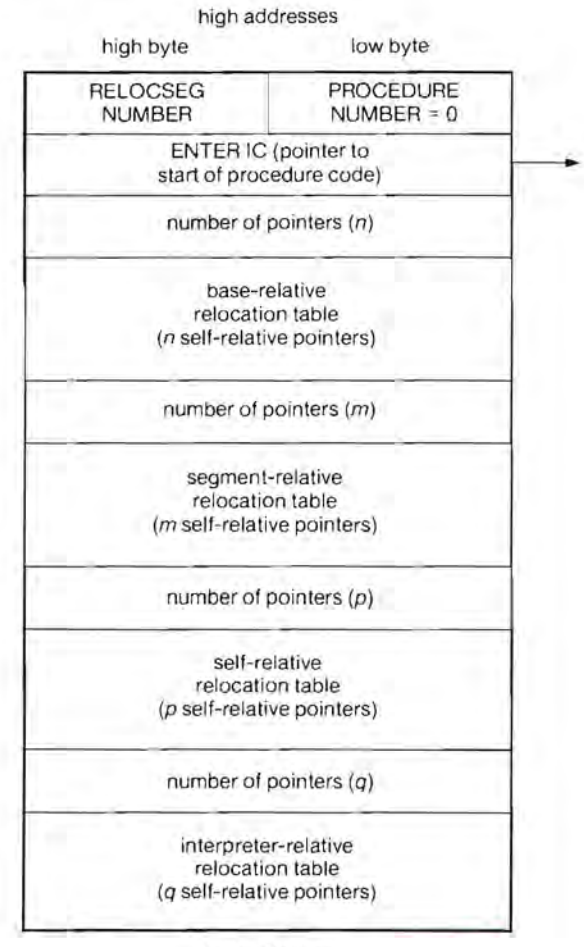

low addresses

**Figure E-4.** An Assembly-Language Procedure Attribute Table

-

The highest word in the attribute table of an assembly-language procedure always has 0 in its PROCEDURE NUMBER field. This 0 can be used as a flag to indicate to your loading routine that relocation references may need changing to agree with the other information in the attribute table. The RELOCSEG NUMBER field must contain 0.

The second-highest word of the attribute table is the ENTER IC field; a self-relative pointer to the first executable instruction of the procedure. Following this are four relocation tables; from high address to low address, they are base-relative, segment-relative, procedure-relative, and interpreter-relative.

# **E.3.4 Relocation Tables**

A relocation table is a sequence of records that contain information necessary to relocate any relocatable addresses used by code within the procedure. These addresses must be relocated whenever the code file containing the procedure is loaded into or moved within memory.

The format of all four relocation tables is the same: the highest word of each table specifies the number of entries (possibly 0) that follow at the lower addresses in the table. The remainder of each table contains the one-word self-relative pointers to locations in the procedure code that must be changed by the addition of the appropriate relative relocation constant, which is known to your interpreter when the code is loaded.

# £.3.4.1 Base-Relative Relocation Table

Every reference to a label associated with the psuedo-opcodes .PUBLIC and .PRIVATE generates an entry into this table. In the Pascal environment, these opcodes flag references to data global to the Pascal program.

# E.3.4.2 Segment-Relative Relocation Table

References to labels associated with .REF generate segment-relative relocation entries. The offsets in this table are relative to the beginning of the code portion of the code file: the address of the lowest byte of the code module is added to each of the addresses pointed to in the relocation table. Additionally, references to .PROC or .FUNC names generate entries into this table.

### E.3.4.3 Procedure-Relative Relocation Table

Addresses pointed to by the procedure-relative relocation table must be relocated relative to the lowest address of the procedure. The address of the lowest byte in the procedure must be added to the contents of the words pointed to in the relocation table. The relevant Assembler directives are .BYTE, WORD, .BLOCK, and .ASCII. Additionally, any non-relative reference (that is, JMP or LOA, but not BNE or BCS) generates an entry into this table.

# E.3.4.4 Interpreter-Relative Relocation Table

Entries into this table are generated by references to labels defined by the .INTERP psuedo-opcode. The Pascal System uses this to index into a jump table in the interpreter.

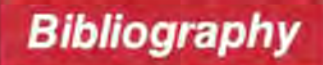

These manuals, in addition to the present one, explain the workings of the Apple III and its system software:

- Apple Business BASIC Reference Manual (Volumes 1 and 2). Cupertino, Calif.: Apple Computer, 1981.
- Apple III Owner's Guide. Cupertino, Calif.: Apple Computer, 1982.
- Apple III Pascal: Introduction, Filer, and Editor. Cupertino, Calif.: Apple Computer, 1981.
- Apple III Pascal: Program Preparation Tools. Cupertino, Calif.: Apple Computer, 1981 .
- Apple III Pascal Programmer's Manual (Volumes 1 and 2) . Cupertino, Calif.: Apple Computer, 1981.
- Apple III SOS Device Driver Writer's Guide. Cupertino, Calif.: Apple Computer,lnc. , 1982.
- Apple III Standard Device Drivers Manual. Cupertino, Calif.: Apple Computer, 1981.

These books explain 6502 assembly-language programming:

- Leventhal, Lance A. 6502 Assembly Language Programming. Berkeley: Osborne/McGraw-Hill, 1979.
- Scanlon, Leo J. 6502 Software Design. Indianapolis: Howard W. Sams & Co., 1980.
- Zaks, Rodnay. Programming the 6502. Berkeley: Sybex, 1978.

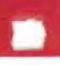

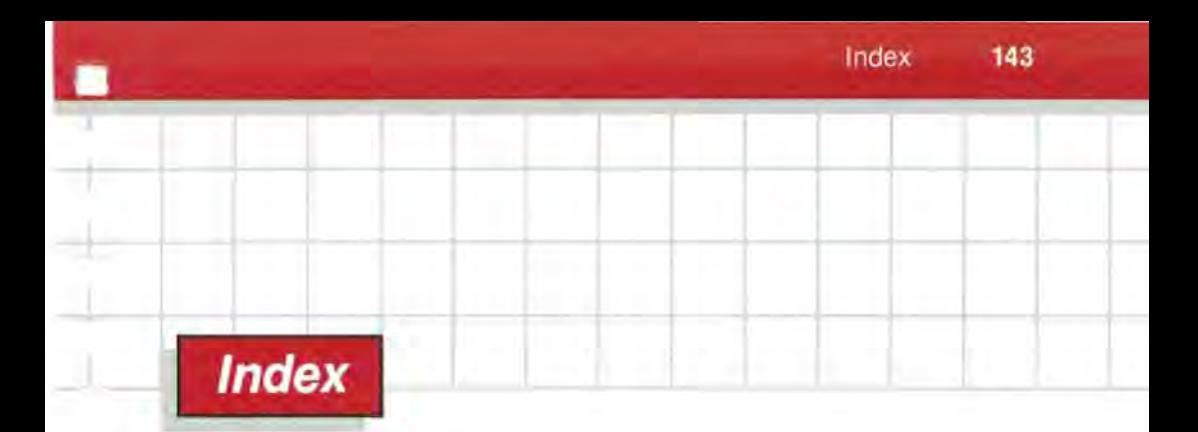

Page references in Volume 2 are shown in square brackets [ ].

absolute extended 13, 38 code 120 notation 15 mode 29 extension pointer 154-159 modules 143 invalid 13 or relocatable format 143 limit 122 access 63,68, 81,84,88,90, [11], notation [18] bank-switched 15 data 10, 27, 29-32 extended 15 path(s) 52 segment 23-27 information 64-66 of blocks 96, 97 maximum number of 53 of event handler 108 multiple 52 relocatable [138] techniques 27-38 risky 15 accessing risky regions 32 a logical device 41 S-bank 12, 38 zero page and stack, warning segment 24, 38 17 notation, S-bank 25 ACCSERR [55] three-byte 13 accumulator 110 two-byte 12 ADC 31 addressing bank-switched 10, 12, 30, 32 30-31 conversion 25, 32-35 31-32 example 122 indirect-X 13

*A*  current-bank 12,38 address(es) 15 bank-switched memory 10-13, bus 10 enhanced indirect 10, 13-16, indirect-Y 13

modes 10-16 enhanced 8 module 27-29 normal indirect 14 restrictions 15 subroutine 27-29 ALCERR [128) algorithms 32 reading a directory file 91-92 incrementing a pointer 36-37 sample 27 allocate memory 25 allocation 7, 23 of a segment of memory 121 scheme, block 95 analog inputs 113 AND 31 Apple III, overview of 3-8 Apple III Pascal Assembler 145, [132], [134) Apple III Processor xvii arming events 108, 125 .ASCII [139] ASCII equivalents [117] Assembler, Apple Pascal 145, [132], [134] assembly language 5 code file(s) [131-139] data formats for relocatable 146 module 19,118, 143-146 linking 145 loading 145 procedure [136] attribute tables [136], [137) programming xvii asynchronous operations 5 of device drivers 104 attribute table [136], [138] assembly-language procedure [136)

format of [137) procedure [136] .AUDIO [111) audio [111) **aux\_type** 64,88, [5], [14], [19)

#### B

B field 14 backup bit 90, [12], [18] Backup III 90, [13] BADBKPG [88] BADBRK [127) BADBUFNUM [128] BADBUFSIZ [128] BADCHGMODE [88] BADCTL [71] BADCTLPARM [71] BADCZPAGE 161 BADDNUM [71] BADINT [127] BADJMODE [104] BADLSTCNT [56] BADOP [72] BADPATH [53] BADPGCNT [88] BADREFNUM [54] BADREQCODE [71] BADSCBNDS 161 BADSCNUM 160 BADSCPCNT 161 BADSEGNUM [88] BADSRCHMODE [88] BADSYSBUF [56] BADSYSCALL [127] BADXBYTE 161 BCBERR [128] bank \$0 16 current 12 highest 11 switchable 15

number 15 pair 13, 14 highest 15 part of segment address 25 register 11, 19, 28 restoring contents of 31 switchable 11 bank-pair field 14 bank-switched address 10, 12, 30, 32 as intermediate form 32 notation 15 bank-switched memory addressing 10-13, 30-31 bank-switched notation 23 bank- switching 27, 28, 30 for data access 30 for module execution 30 restrictions 28 **base** 23, 122, [43], [48], [75]. [78], [83) BASE 122 base- relative relocation table [138) BASIC 118,143 and Pascal modules 145 interpreter 145 program 145 BCS [139) bibliography [141] bit backup 90, [12], [18] destroy-enable [12], [18] enhanced-addressing 14 map 54 read-enable [12], [18] rename-enable [12], [18] write-enable  $[12]$ ,  $[18]$ **bit\_map\_pointer** 82 BITMAPAOR [56] .BLOCK [139]

block(s) 77 addresses of 96, 97 allocation for sparse files 98 scheme 95 altering configuration 46 call 148-149, [x] configuration 43 altering 46 data 93, 96 device 8, 40, 76 logical 53 status request \$00 [60] device information (OIB) 43 DIB configuration 43 file 50-56, 62 control 64 structure of 50-51 index 93, 94 key 77, 82, 93, 97 logical 77 master index 94, 96, 97 maximum index 94 on a volume 77 SOS call [103] subindex 94, 96 total 45, 82 **blocks\_used** 63, 87, (19) BNE [139) bootstrap errors [128] loader 77, 93 BRK 149 instruction 8 BTSERR [55] buffer data 50, [117] editing [117] I/O 50 space, for drivers 21 string [117]. (118) BUFTBLFULL [56]

.BYTE [139] byte 99, [133] extension 14, 31 (See also X-byte) locating in a standard file 98-99 numbering 51 order of pointers 79 position, logical 98

# C

call(s) block 148-149, [x] SOS [103] choosing [114] coding TERMINATE 131 D CONTROL 128 device 46-47, [58-71] errors [71-72) management 5 errors device 160, [71-72], [125] file 160, [53-56). [125- 126] memory 160, [88] utility 160, [104). [126] file 69-73, [2-53] errors [53-56] management 5 FIND SEG 30 form of the SOS 160 memory 25-27, [74-87] errors [88] management 5 OPEN 128 REQUEST SEG 30 SOS 8 error reporting 160 form of a 148-154 types of 148 utility [90-103] errors [104] management 5

**call\_num** 149, [xi] capacity of a file, maximum 94 carry 15 CFCBFULL [53) changing device name 46 subtype 46 type 46 changing slot number 46 **change\_mode** [81] CHANGE\_SEG 26, [81-82] character device 8, 40 control code \$01 [64] control code \$02 [64] status request \$01 [60] status request \$02 [61] file(s) 50-56, 57 structure of 50-51 line-termination 67 newline 67 null (ASCII \$00) 97 streams 40 termination 67 circumvention of programming restrictions 3 clock 112-113, [95). [97]. [98] rate 19 system 112 CLOSE 66, 68, 72, 90, [39-40] closed files 52-53 closing files before TERMINATE [103] CMP 31 code file(s) 145 data formats of relocatable assembly-language 146 organization [132] assembly-language [131-139] code part of [135] fragments, examples xiv

interpreter, executing 10 part of a code file 119, 121, [132]. [135] segments, executing 27 sharing 44 procedure [136) **code\_length** 120 CODEADDR [134) CODELENG [134] colon 15 command interpreter [103] common code 44 common file structure 3 common foundation for software 3 defined 2 communicating with the device 42 comparing two pointers 37- 38 compatibility with future versions 18 conditions for enhanced indirect addressing 31 configuration block 43 alter 46 DIB 43 conflicts between interrupts 104 with zero page 16 .CONSOLE 66, 105, 108, 125, [109) console 40 constant, relocation [138] control block, file 64 flow of 27 transfer 28 CONTROL-C [117) CONTROL-RESET [117] **control\_code** [63) \$01, character device [64] \$02, character device [64]

**control\_list** [63) conversions 32 copy-protection [103] copying sparse files 98 CPTERR [55] CPU 104 CREATE 68, 69, 90, 98, [3-6) creating interpreter files 143 creation date and time 64, 81, 84, 88,89-90 field 89-90 current bank 12 direct pointers to 156 directory 62 position marker 51 current-bank address 12, 38 form 13 cylinders 77

#### D

.01 [109) .02 [109) .03 [109) .04 [109] D\_CONTROL 45, 47,108, 125, 128, [63-64], [118] D INFO 43, 45, 47, [67-71] D STATUS 45, 46, [59-61], [118] data access 10, 27, 29-32 bank-switching for 30 and buffer storage 19 block 93, 95, 96 buffer 50, [117] editing [117] formats of relocatable assembly-language code files 146 in free memory 30

**data block** 99 **data\_buffer** [35], [37] date and time **creation** 64, 81 , 84, 88, 89-90 format 90 **last mod** 64,88,89-90, [14], [19] decimal numbers xix decimal point xix DESTROY 68,69, [7-8] destroy-enable bit [12], [18] detecting an event 105 **deY\_name** 43,60, [23], [65], [67] dev num 43, [59], [63], [65], [67] **dey\_type** 44,45, [68] device(s) 8,40-42 adding a 46 block 8,40 call(s) 46-47 errors 160, [125] changing name of 46 character 8, 40 communicating with the 42 control information 45 correspondence logical/physical 54 special cases of 54 defined as logical device 54 driver(s) 5,41,77, 104, 107, 108,125 asynchronous operation of 104 environment 20-21 errors, individual 160 graphics 16 standard [109-111] memory placement 21 independence 7, 67 information 43-44 block (DIB) 43 input 40

logical 40 block 53 management calls 5 multiple logical 54 name(s) 41-42, 44, 50, 55, 60 illegal 42 legal 42 syntax 42 number 44 operations on 45-46 output 40 peripheral 8, 104 physical 40 random-access 7 removing a 46 requests 50 sequential-access 7 status information 45 subtype 44 changing 46 type 44 changing 46 device-independent 1/0 67 DI8 configuration block 43 header 43 dictionary 8 current 62 entry 62 procedure [135], [136] error (DIRERR) [55] file 57-58 format(s) 78-92 header 78 storage formats 76 segment [132], [134] volume 54, 57, 78 digit(s) 42, 56 hexadecimal 12 direct pointer 154, 155 to S-bank locations 155 directory file, reading a 91-92

DIRERR [55) DIRFULL [55) disarming events 108 Disk III driver 41 disk drives 40 disk, flexible 42,77, 93 DISKSW (72) dispatching routine 28 displacement [43], [48] Display/Edit function [117] DNFERR (71) dollar signs xviii, xix driver device See device driver module 41 placement of 44 DRIVER FILE NOT FOUND (129) DRIVER FILE TOO LARGE (129) DUPERR [54) DUPVOL [56)

# *E*

E-bit 14 editing data buffer (117) EMPTY DRIVER FILE (129) empty file 65 end-of-file marker See EOF enhanced addressing bit 14 addressing modes 8 indirect addressing 10, 13-16, 27, 30,31-32 conditions for 31 ENTER IC (138) **entries\_per\_block** 82,85, 92 entry (entries) 86 active 86 directory 62 FCB 53,62 format compatibility 91 inactive 86

points 145 storage formats of 76 **entry length** 81, 84, 92 environment attributes 19 execution 16-22 interpreter 18-19 SOS device driver 20-21 SOS Kernel 19-20 summary 22 **EOF** 51, 53, 63, 64-65, 68, 87, 89, 94,95,96,97,98, [5], [19], (49) limit 94 movement of automatic 65 manual 65-66 updating 65 EOFERR [55) EOR 31 error(s) [124) bootstrap (128) device call [125] file call [125) messages [123-130) numbers range 160 reporting, SOS call 160 SOS fatal [124], (126) general (124) non-fatal [124) utility call [126] event(s) 5,104-115 any-key 105 arming, example 129 arming and response 105, 108, 125 attention 105 detecting an 105 disarming 108 existing 108 fence 106,109-110

handler(s) 5, 107, 110-111, 125 address of 108 examples 129 handling 106, 107 system status during 111 identifier (ID) 108 mechanism, sample 126, 129, 139 priority 105, 108 processing 106 queue 106,108-109 order 109 overflow [127] summary of 112 EVOOVFL [127] examples code fragments xviii sample programs xviii executing code segments 27 interpreter code 10 execution environment 16-22 speed 19 ExerSOS [113-119) EXFN 145 extended to bank-switched address conversion 34-35 extension byte 14, 31 (See also X- byte) extension, pointer address 154 EXTERNAL PROCEDURE 145 eye symbol xv

# F

FCB 52 entry 53, 62 **FCBERR** [128] FCBFULL [54] **fence** [91], [93] fence, event 106, [91], [93] field(s) formats 89-92 bank-pair 14 pointer 79 FIFO (first-in, first-out) 109 FILBUSY [55] file(s) 7-8, 52 assembly-language code [133] block 50-56, 62 allocation for sparse 98 call(s) 69-73, [2] errors 160, [125] character 50- 56, 57 closed 52-53 closing before TERMINATE [103] code 145 part of a code [135] control block 64 copying sparse 98 creating interpreter 143 data formats of relocatable assembly-language code 146 defined 50 directory 57-58 format 78- 92 relocatable 120 or absolute 143 reading 91-92 empty 65 entry (entries) 78, 85-89 inactive 86, 89 sapling 89 seedling 89 subdirectory 89 tree 89 information 62-64 input/output 67 interpreter, creating an 143 level, system 66 management calls 5

•

maximum capacity of a 94 name(s) 58-59,60 illegal 59 legal 59 syntax 59 open 52-53,63 operations on 68 organization 76-99 code [132] sapling 93, 95 seedling 93, 95 SOS 56-62 sparse 63,94,97-98 standard 57-58 locating a byte in 98-99 storage formats of 92-99 structure common 3 hierarchical 8 of a block 50-51 of a character 50-51 of a sapling 96 of a seedling 95 of a tree 96 subdirectory 57, 78 system relationship to device system 57 root of 59 SOS 55-62 tree 61 top-level 57 tree 94, 96-97 growing a 92-95 type 68 volume directory 77 **file\_count** 82, 85 **file\_name** 60,63,80,83,87 **file\_type** 64,87, 91, [4], [13], [18] FIND\_SEG 26,30,121,122, [77-79] flexible disk 42, 77, 93, [109]

floppy disk See flexible disk flow of control 27 FLUSH 66,72, [37], [41-42] FNFERR [54] form bank-switched 13 current-bank-switched 13 of a SOS call 148,160 format(s) absolute or relocatable 143 date and time 90 directory file 78 of attribute table [137] of directory files 78 of information on a volume 77 of name parameter 159 of relocatable assembly language code files, data 146 relocatable 120 volume 77 free memory 23 data in 30 obtaining 121-124 segment allocated from 29 **free\_blocks** [23] .FUNC [136], [139] FUNCTION 145 future versions compatibility with 18 of SOS 91,92,93

### G

general purpose communications (.RS232) [111] GET ANALOG 113,115, [99-101] GET DEV NUM 43,44,45,47, [65] GET EOF 65, 66, 68, 73, [49] GET FENCE 110, 114, [93] GET\_FILE\_INFO 63,65,68,70, 152, [17-21]

GET LEVEL 66, 69, 73, [53) GET-MARK 66, 68, 72, (45) GET PREFIX 70, [27] GET SEG INFO 26, [83-84] GET SEG NUM 26, [85] GET TIME 90, 112, 115, [97-98] .GRAFIX (110) graphics 16,[110) area 16 device drivers 16 growing a tree file 92

#### H

hand symbol xv handler event 5, 125 interrupt 5 handling an event 106, 107 hardware 8, 10 independence 2 interrupt 105 header(s) 43, 119 directory 78, 79-82 subdirectory 82-85, 89 volume directory 79, 80, 89 **header\_pointer** 89 heads 77 hexadecimal (hex) xviii digit 12 numbers xviii hierarchical file structure 8 hierarchical tree structure 56, 76 high-order nibble (117) highest bank 11 pair 15 highest switchable bank 15, 18 highest-numbered bank 23 housekeeping functions 3

# $\mathbf{I}$

 $1/0$ block 51 buffer 50, 127 character 51 device-independent 67 ERROR (129) implementation versus interface 76 warning 99 INCOMPATIBLE INTERPRETER [129) increment loop 124 one-bank example of 124 incrementing a pointer 36-37 index block(s) 93, 94, 95 master 94 maximum 94 sub- 94, 96 **index\_block** 99 indexed mode, zero-page 29 indexing 15 addresses 15 indirect addressing 10 enhanced 10, 13-16, 27, 30,  $31 - 32$ normal 14 operation, normal 31 pointer(s) 154, 156, 157 with an X-byte between \$80 and \$8F 158 with an X-byte of \$00 157 indirect-X addressing 13 indirect-Y addressing 13 input(s) analog 113 device 40 parameters (116) input/output. file 67

interface versus implementation 76 warning 99 interface, SOS 76 intermediate form, bank-switched addresses as 32 .INTERP [139] interpreter(s) 5, 16, 118- 125, 145, [132] and modules 144 BASIC 145 code 10 executing 10 command [103] environment 18-19 files, creating 143 language 118 maximum size of 18 memory placement 18 requirements of 146 Pascal 145 return to 29 sample(s) 125-142 listing, complete 131-142 stand-alone 118 structure of 119-121 table within 29,30 INTERPRETER FILE NOT FOUND [129] interpreter-relative relocation table [139] interpreter's stack 19,110 zero page 19 interrupt(s) 5,104-115 conflicts between 104 hand ler 5, 22, 104 IRQ 22 and NMI 20 ranked in priority 104 summary of 112

..

invalid address 13 jumps 29 regions 15,16 INVALID DRIVER FILE [129] **iO\_buffer** [31] IOERR [72] IRQ interrupts 20, 22 **is\_neWline** 67, 68, [33]

# J

JMP 27-28, [139] **joy\_mode** [99] **joy\_status** [100] joystick [99] **JSn-8** [100] **JSn-Sw** [100] **JSn-X** [100] **JSn-Y** [100] JSR 27-28 jumps 29 inside module 29 invalid 29 valid 29

# K

KERNEL FILE NOT FOUND [130] **key\_pointer** 87, 92 keyboard 40

### L

labels xix, 120 local 127 language interpreter 118 largest possible file 94 last mod date and time 64, 88, 89-90, [14], [19] field 89-90 LDA 31, [139]

leaving ExerSOS [119] legal device names 42 legal file names 59 **length** 152, [3), [11], [17), [25], [30], [67], [116] letters 42, 56 **level** 66, [51], [53] level, system file 66 **limit** 23, 122, [75], [78], [83] LIMIT 122 line-termination character 67 linked list 78 linker information [133] linking assembly-language modules 145 dynamic loading during 145 lists required parameter 129, 150-152 optional parameter 152-154 loading dynamic, during linking 145 assembly-language modules 145 routine [134] **loading\_address** 120, 121 locating a byte in a standard file 98 logical block 77 device 53 byte position 98 device(s) 40 accessing a 41 multiple 54 structures 76 logical/physical device correspondence 54 loop, increment 124 low-order nibble [117] LVLERR [56]

#### M

machine abstract 2 storing the state of the 110 macro, SOS 126 Makelnterp [121-122] management calls device 5 file 5 memory 5 utility 5 manager, resource 2-3 manual movement of EOF and mark 66 **manuf\_id** 45, [70] manufacturer 45 **mark** 51,53,64-65,68,97,98, [45] movement of, automatic 65 movement of, manual 65-66 marker, current position 51 master index block 94, 96, 97 maximum number of access paths 53 capacity of a file 94 number of index blocks 94 size of an interpreter 18 MCTOVFL [127] media, removable 53,54 medium 42, 53 MEM2SML [127] memory 6-7,23 access techniques 27-38 addressing, bank-switched 10-13 allocation 25, 121 bookkeeper 7 call(s) 25-27 errors 160 conflict 121 avoiding 121

-

management 7 calls 5 obtaining free 121-124 placement interpreter 18 module 144 SOS device driver 21 SOS Kernel 20 S-bank 19 segment 7 size, maximum 6, 10 unswitched 28 messages, error [123-130] **min\_version** 81, 84, 88 mode(s) absolute addressing 29 addressing 10-16 enhanced addressing 8 newline information 67 zero-page addressing 29 indexed 29 modification date and time 68 module(s) 5, [132] absolute 143 addressing 27-29 assembly-language 19, 118, 143-146 linking 145 BASIC invokable 145 creating 146 driver<sub>41</sub> execution, bank-switching for 30 formats 146 loader [134] Pascal 145 program or data access by 145 relocatable 143, 146, [132] multiple access paths 52 logical devices 54 volumes 54

#### N

name(s) 60, 68 device 60 file 58-59, 60 local 59 parameter 159- 160 volume 55-56, 60 **name** length 80, 83, 87 naming conventions 76 **new \_pathname** [9] NEWLINE 67, 68, 69, 71 , [33-34] newline character 67 mode 67 **newline\_char** 67, 68, [33] newline-mode information 67 nibble high-order [117] low-order [117] NMI 114 interrupts 20 NMIHANG [127] NORESC [72] notation xviii and symbols xviii bank-switched address 15, 23 extended address 15 numeric xviii segment address 23-27 NOTBLKDEV [56] NOTOPEN [72] NOTSOS [55] NOWRITE [72] null characters (ASCII \$00) 97 number(s) decimal xix device 44 hexadecimal xiv reference 52 slot 44 changing 46

unit 44 version 45 numeric notation xviii, xix

#### o

OPEN 52, 53, 68, 69, 71, [29-32] call, example 128 operating system 2-3 defined 2 operations asynchronous 5 normal indirect 31 on devices 45-46 on files 68 sequential read and write 50 **opt\_header** 120 **opt\_header\_length** 120 **option)ist** 152, [3], [11], [17], [29], [67] optional parameter list 152- 154,  $[x]$ ORA 31 order of event queue 109 organization, code file [132] OUTOFMEM [56] output device 40 overview of the Apple III 3-8 OVRERR [54]

#### *p*

page(s) 23, [31], [78], [81], [83] part of segment address 25 parameter(s) format of a name 159 input [116] list, optional 152-154, [x] required 129, 150-152, [x] name 159-160 passing 145 pointer 145

**parent\_ entry )ength** 85 parent entry number 85 **parent\_pointer** 85 **parm\_count** [xi] **parm list** 149 Pascal 118,143, (132) and BASIC modules 145 assembler 145, [134] interpreter 145 prefix 62 program 145 versus SOS prefixes 62 path(s) access 52 information 64-66 multiple 52 maximum number of 56 **pathname** [3], [7], [9], [11], [17], [25], [29] pathname 52, 59-61 full 62 partial 61-62 syntax 60 valid 61 PERFORM 145 period 42, 56 peripheral device 8, 104 physical device 40, 54 correspondence with logical devices 54 PNFERR [54] point, decimal xix pointer(s) 31, 69, 152 address extension 154-159 byte order of 79 comparing two 37 direct 154, 155-156 to current 156 to X-bank 155 extended 123 fields 79 incrementing a 36-37

indirect 154, 156-159 manipulation 36-38 parameters 145 preceding-block 78 self-relative [136], [138] three-byte 98 POSNERR [55] prefix(es) 60,61-62 Pascal 62 restrictions on 62 SOS 62 versus Pascal 62 .PRINTER [111] printers 40 priority of zero 108 priority-queue scheme 108 .PRIVATE [138] .PROC [136], [139] procedure(s) [135], [136] attribute table [136] code [136] dictionary [135] entries [136] PROCEDURE NUMBER [138] procedure-relative relocation table [139] processing an event 106 Processor, Apple **III** xvii Product Support Department 45 program execution, restrictions on 14 exiting from 66 programming assembly-language xiii restrictions, circumvention of SOS 3 psuedo-opcode(s) [136] .FUNC [136] .PRIVATE [138] .PROC [136] .PUBLIC [138] .PUBLIC [138]

#### Q

queuing an event 106

#### R

range, X-byte 15 READ 67, 68,71, [35-36] read and write operations, sequential 50 read-enable bit [12], [18] reading a directory file 91 **ref\_num** 52,64, 67, [2], [29], [33], [35], [37], [39], [49] [41], [43], [45], [47] references, relocation [138] regions invalid 15, 16 risky 15,16 release memory 25 RELEASE SEG 27, [87] relocation-146 constant [138] information 145 references [138] table(s) [138] base-relative [138] interpreter-relative [139] procedure-relative [139] segment-relative [139] RELOCSEG NUMBER [138] RENAME 69, 90, [9-10] **req\_access** [30] **request\_count** [35], [37] REQUEST \_ SEG 25, 121, [75-76] call 30 required parameter list 129. 150-152, [x] example 129 resource manager 2-3 defined 2 resources 112-114

restrictions addressing 15 bank-switching 28 on program execution 14 result 69,151 return to interpreter 29 risky regions 15, 16 addresses 32 avoiding 37 warning 32 ROM ERROR: PLEASE NOTIFY YOUR DEALER [130] root of file system 59 .RS232 [111)

# S

S-bank 11,23, 28 address 12, 38 in segment notation 25 locations, direct pointers to 155 memory 19 sample programs, examples xiv sapling file 93, 95 entry 89 structure of a 96 SBC 31 scheme, priority-queue 108 SCP 43 screen 40 **search mode** [77) sectors 77 seedling file 93, 95 entry 89 structure of a 95 **seQ\_address** [85) **seQ\_id** [75). [78). [83) **seg\_nurn** [76). [78). [81], [83). [85). [87) segment 23-24 address 24, 38 bank part of 25 conversion 33-35

notation 23-27 page part of 25 allocated from free memory 29 dictionary [132). [134) memory of memory, allocating a 121 to bank-switched address conversion 33 to extended address conversion 33 segment-relative relocation table [139) SEGNOTFND [88) SEGRODN [88] SEGTBLFULL [88] sequential access 51 devices 7 read and write operations 50 serial printer (.PRINTER) [111) SET\_EOF\_66, 68, 72-73, [47-48] SET\_FENCE 107,110, 114, [91) SET\_FILE\_INFO 63, 68, 70, 88, 90,152, [11-16] SET\_LEVEL 66, 73, [51) SET\_MARK 66,68, 72, [43-44) SET\_PREFIX 70, [25-26] SET\_TIME 90, 112, 115, [95-96] slash  $(7)$  56, 60 slot number 44 change 46 of zero 44 **slot\_nurn** 44, [68) software, common foundation for 2,3 Sophisticated Operating System SeeSOS SOS xvii, 3, 5-6, 16, 104 1.1 xix, (106) 1.2 18, 77, 81, 82, 84, 85, 88, 92, 93, 95, 99, 105 1.3 xix, [106]

bank 11 call(s) 8 block [103] form error 160 reporting 160-161 form of 148-154, 160 types of 148 device driver environment 20-21 memory placement 21 system 43 disk request 55 errors fatal [124], [126] general [124] non-fatal [124] file system 56, 58 future versions of 91, 92, 93 implementation 76 interface 76 Kernel 19 environment 19-20 memory placement 20 macro 126 for SOS call block 126 prefix(es) 62 versus Pascal 62 programming restrictions, circumvention of 3 specifications [105-111] support for 76 system 104 versions xix, [106] SOS.DRIVER 6, 41 SOS.INTERP 118 SOS.KERNEL 6, 41 sparse file(s) 63, 94, 97-98 block allocation for 98 copying 98 special symbols xv STA 31

stack 17,20 interpreter's 145 overflow [127] pages 19 stand-alone interpreter 118 standard device drivers [109-111] standard file(s) 57-58 locating a byte in 98-99 storage formats of 92-99 state of the machine, storing the 110 status request \$00, block device [60] \$01, character device [60] \$02, character device [61] status code [59] **status\_list** [60] STKOVFL (127) stop symbol xv storage formats directory headers 76 entries 76 of standard files 92-99 **storage\_type** 64, 80, 83, 87, 89, 92, 95, 96, 97, [5], [19] string buffer [117], [118] structure(s) hierarchical tree 56, 76 logical 76 of a sapling file 96 of a seedling file 95 of a tree file 96 of an interpreter 119-121 of block files 50-51 of character files 50-51 **SUb\_type** 44, 45, [69] subdirectory (subdirectories) 8 file(s) 57, 78 entry 89 header 82,83, 89 subindex block 94, 96 subroutine addressing 27-29

--- -

summary of address storage 38 of interrupts and events 112 switchable bank 11 highest 15, 18 symbol(s) eye xix hand xix stop xix v1 .2 xix syntax device name 42 file name 59 pathname 60 volume name 56 System Configuration Program (SCP) 41 , 46 system clock 112 configuration time 104 file level 66 operating 2-3 status during event handling 111

# $\tau$

table procedure attribute [136] within interpreter 29, 30 Technical Support Department 146 TERMINATE 114, 115, 126, 131, [xi], [103] call, coding 131 closing files before [103] termination character 67, [61], [64] three-byte address 13 pointer 98

time date and **creation** 64, 81, 84, 88, 89-90 format 90 **last\_mod** 64, 88,89-90, [14], [19] **time** pointer [95], (97] time-dependent code 104 timing loop 19, 104 TOO MANY BLOCK DEVICES [130] TOO MANY DEVICES [130] TOOLONG [128] top-level files 57 **total\_blocks** 45, 82, (23], [70] tracks 77 transfer control 28 **transfer\_count** [36] tree file 94, 96-97 entry 89 growing a 92-95 structure of a 96 tree structure, hierarchical 56 tree, file system 61 TYPERR [55]

### *U*

unit number 44 **unit\_num** 44, [68] unsupported storage type (TYPERR) [55] utilities disk 41 utility call(s) 114 errors 160, [126] management 5

# *V*

v1 .2 symbol xix and other versions xix

valid jumps 29 pathnames 61 value 69, 151 value/result parameter 152 VCBERR [128] version 81 , 84, 88 number 45 **version\_num** 45, [70] VNFERR [54] **vol name** 60, [23] VOLUME 70, [23-24] volume(s) 53-54, 76 bit map 77. 93 blocks on a 77 directory 54, 57, 78, 93 file 77 header 79, 80, 89 formats 77 multiple 54 name(s) 42, 55-56, 60 advantages of 56 syntax 56 switching 54-55 volume/device correspondence 54

### W

warning address conversion 123 interface versus implementation 99 on accessing zero page and stack 17 on pointer conversions 155 on sample interpreter 125 pointer direct 156 indirect 158, 159 risky regions 32 termination 114 unallocated memory 121

.wORD [139] words [133] WRITE 68, 71, 90, [37-38] write-enable bit [12]. [18]

#### X

X register 14 X-bank, direct pointers to 155 X-byte 14, 15, 31 , 145 between \$80 and \$8F, indirect pointers with an 158 format 14 of \$00, indirect pointers with an 157 of \$8F 16 range 15 X-page 145

#### y

Y- register 15, 32

# z

zero interpreter's 19 page 15,17, 20, 29 and stack 17, 20 warning on accessing 17 conflicts with 16 priority of 108 zero-page addressing mode 29 zero-page indexed addressing mode 29

#### **Special Symbols and Numbers**

& v1.2 81,82, 84 \$ xviii, xix \$0 16 \$8F 16 6502 xvii instruction set 8

 $V_{\rm eff}$  and  $V_{\rm eff}$